#### Playing music on the Apple IIGS with NinjaTrackerPlus (NTP)

Jesse Blue / Ninjaforce

www.ninjaforce.com

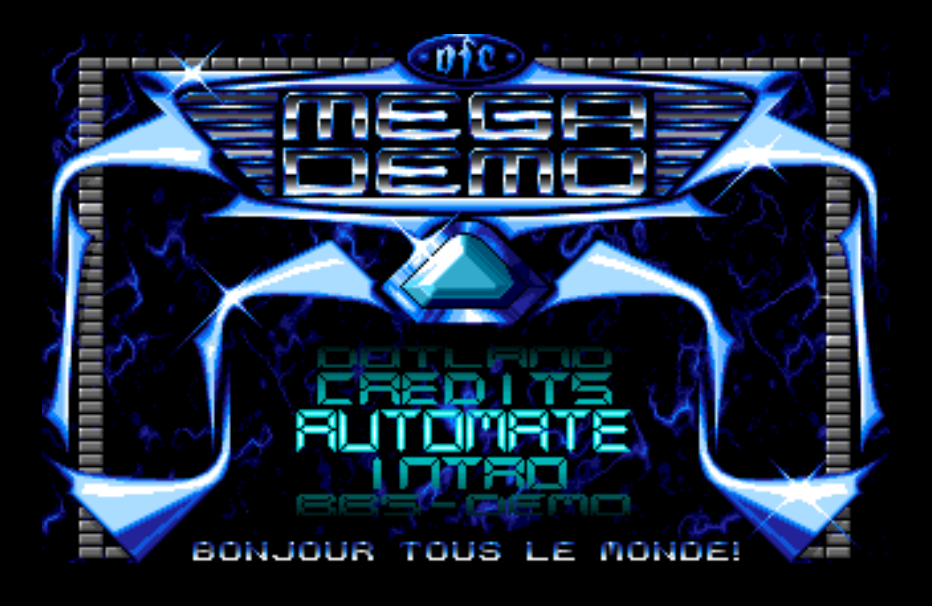

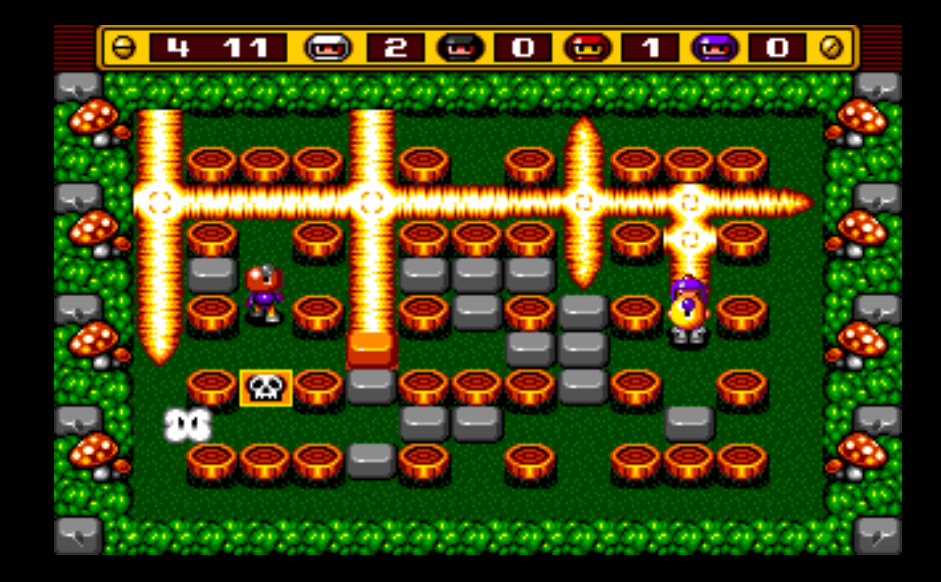

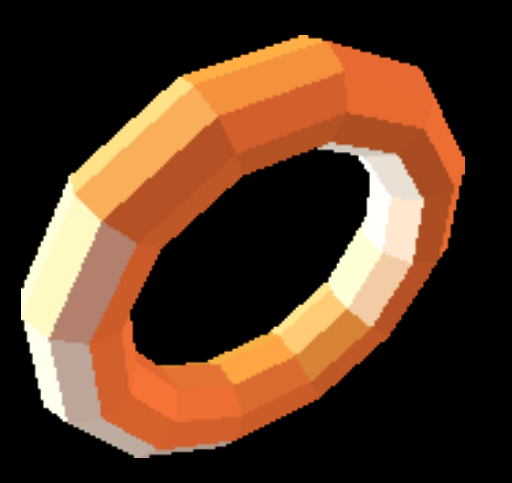

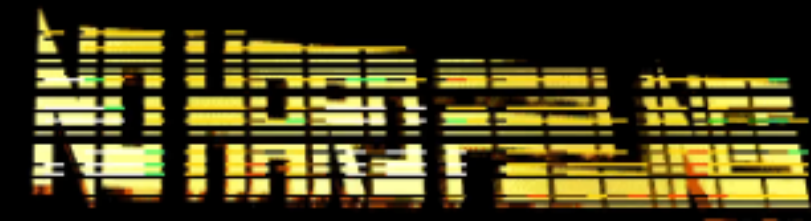

#### Focus

• musicians (from other platforms)

• IIGS programmers (assembly)

• everybody interested in sound on the GS

# What is NinjaTrackerPlayer (NTP)?

#### • Music player for tracked music

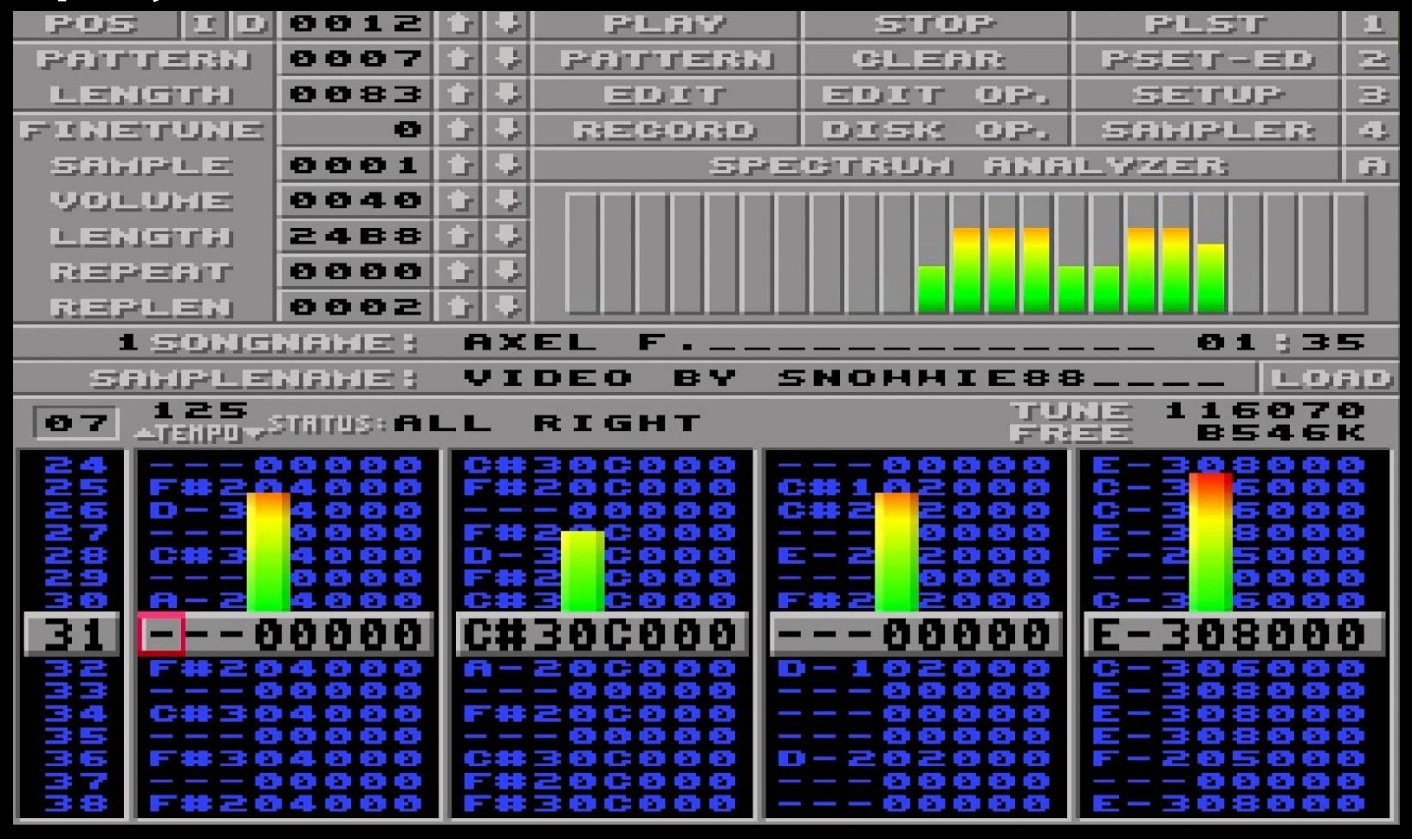

# What is NinjaTrackerPlayer (NTP)?

#### • Music player for tracked music

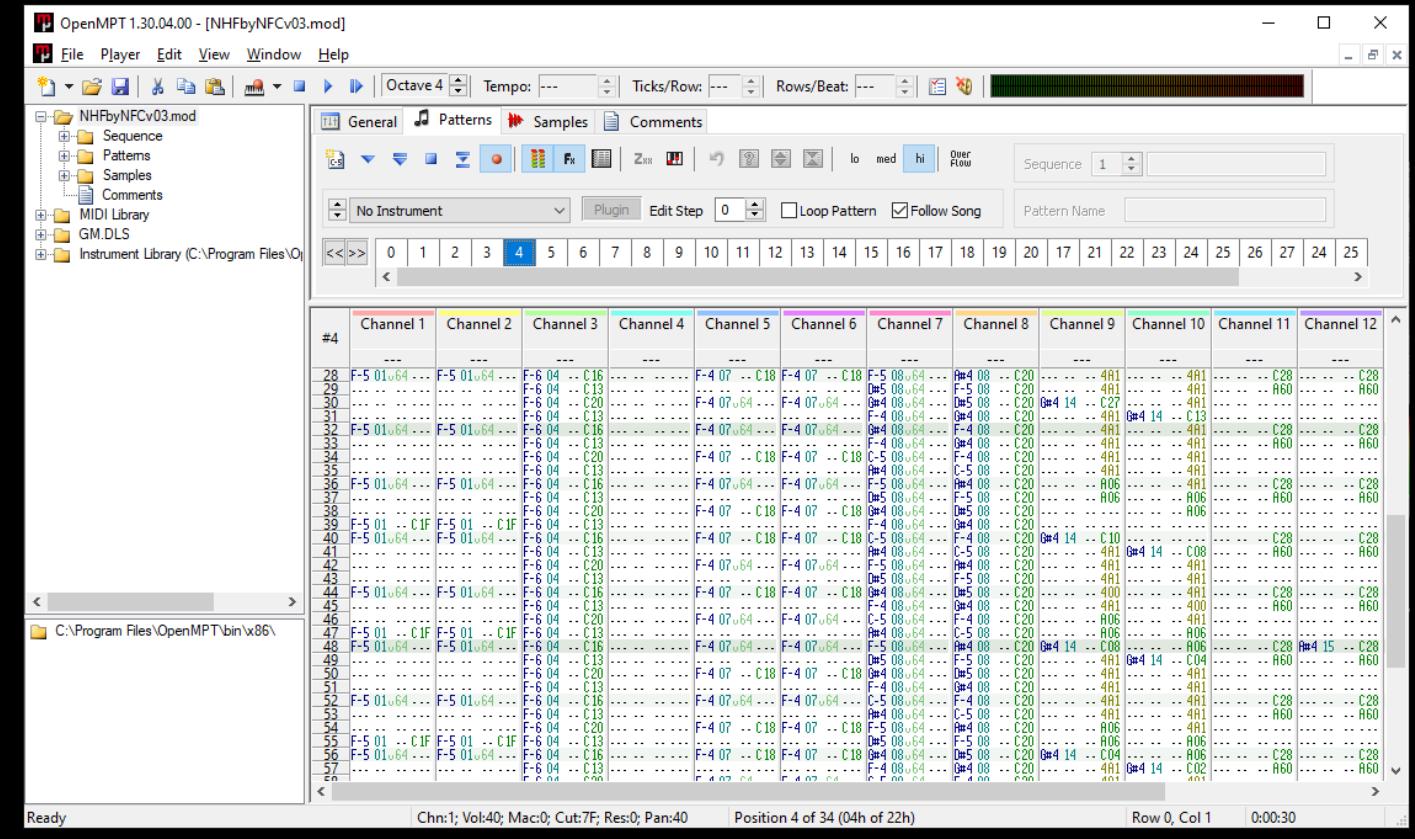

# What is NinjaTrackerPlayer (NTP)?

- Music player for tracked music
- Converter MOD file => NTP file
	- at ninjaforce.com
	- via PHP script

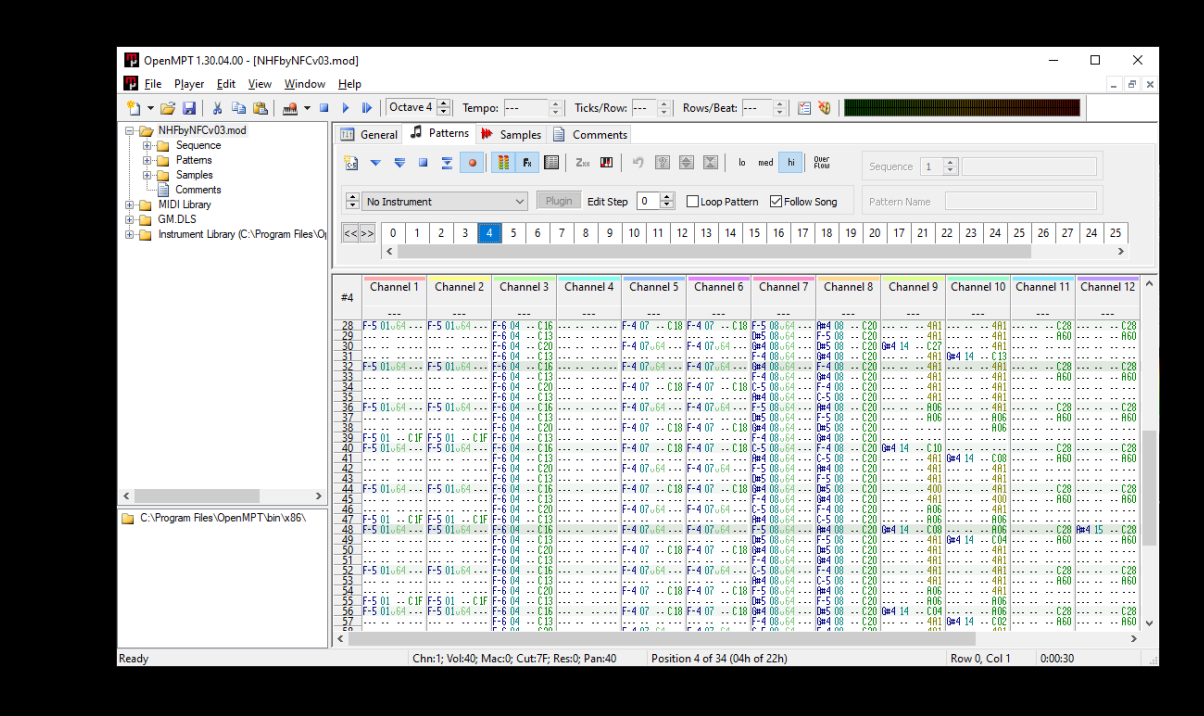

- Library to play NTP files on the IIGS
	- Merlin32 assembler

# IIGS Sound

• Ensoniq 5503 Digital Oscillator Chip (DOC)

• 32 voices (=oscillators) !

● ...but only 64k sound ram

п

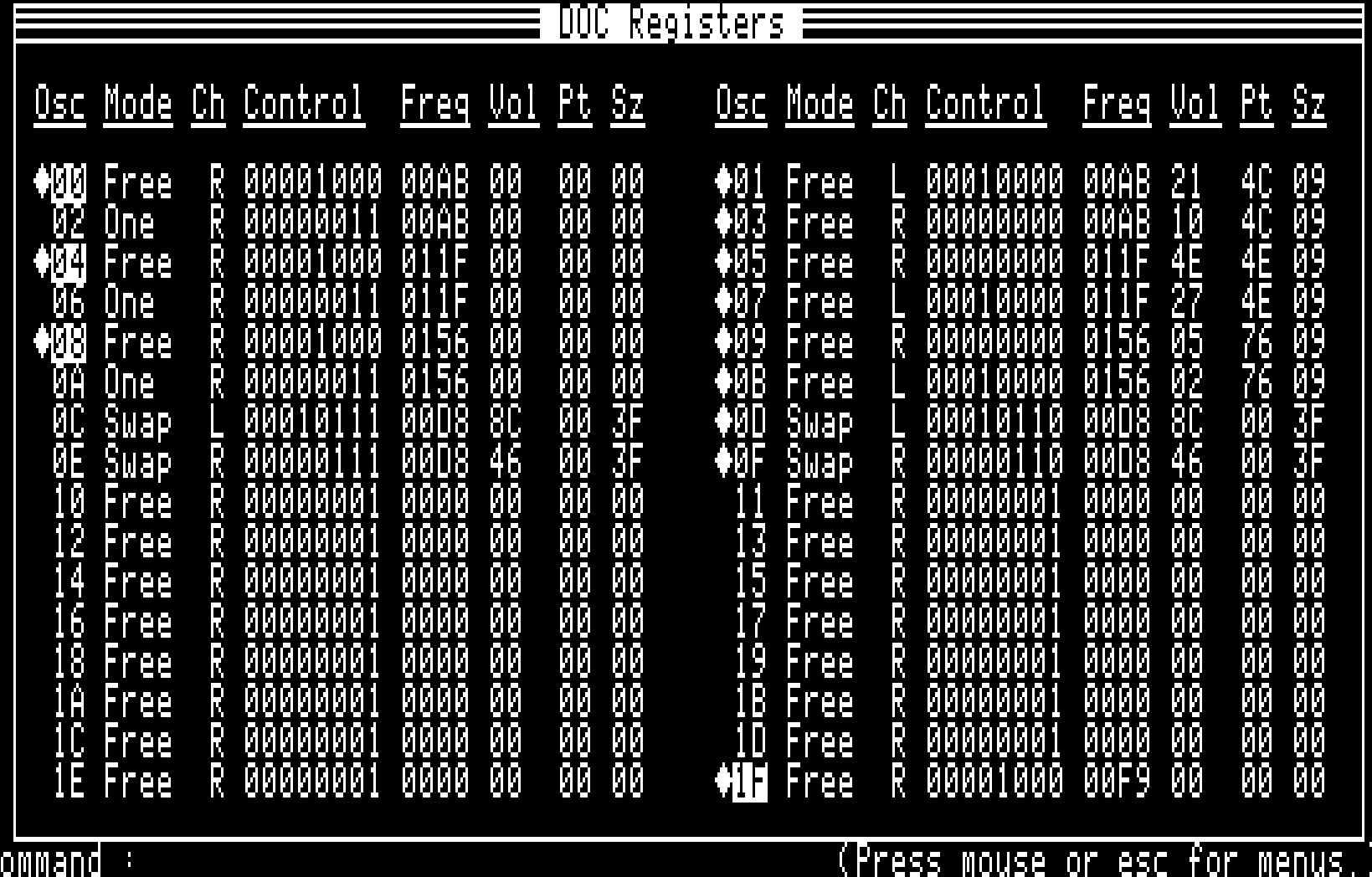

Н

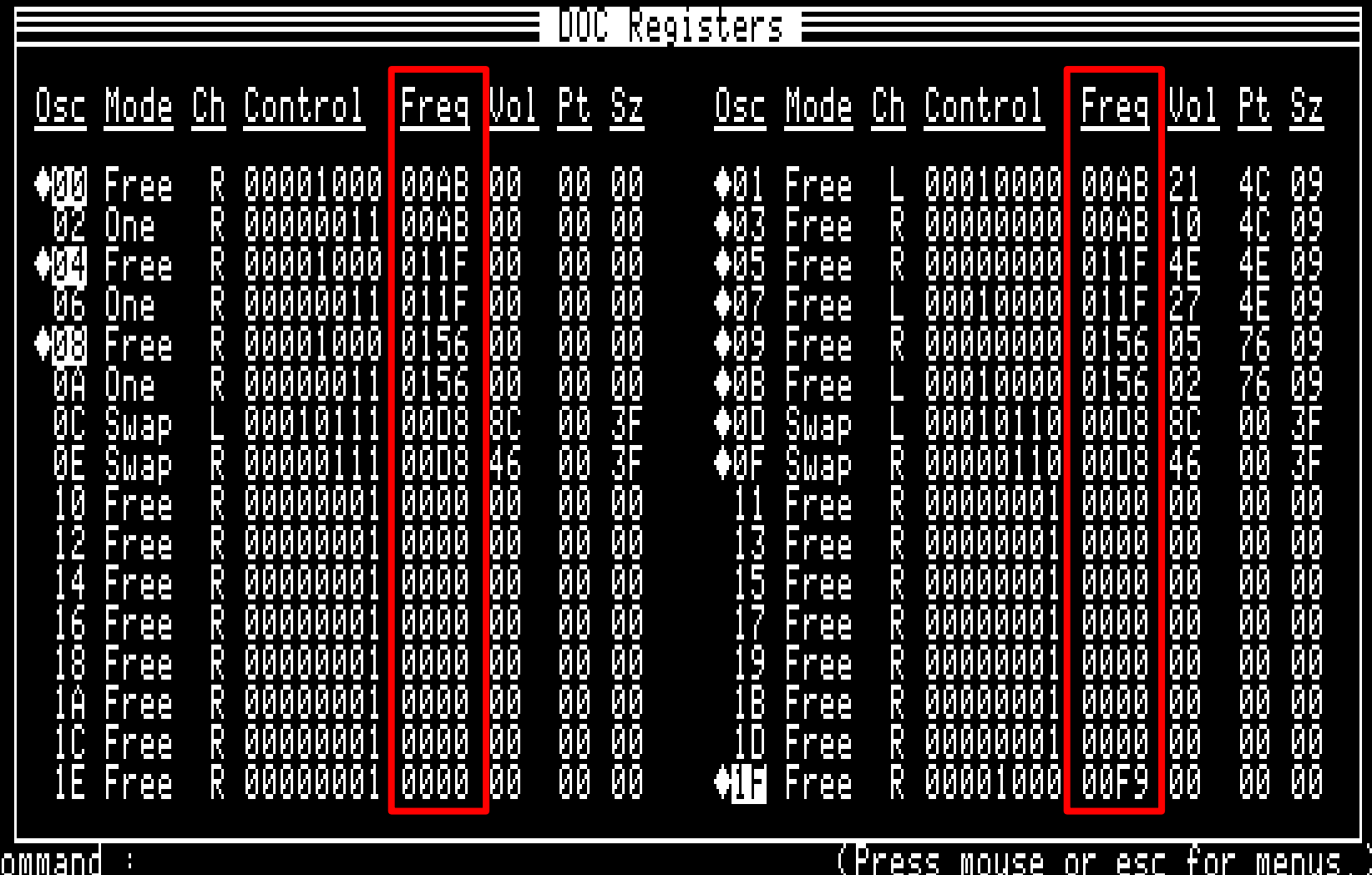

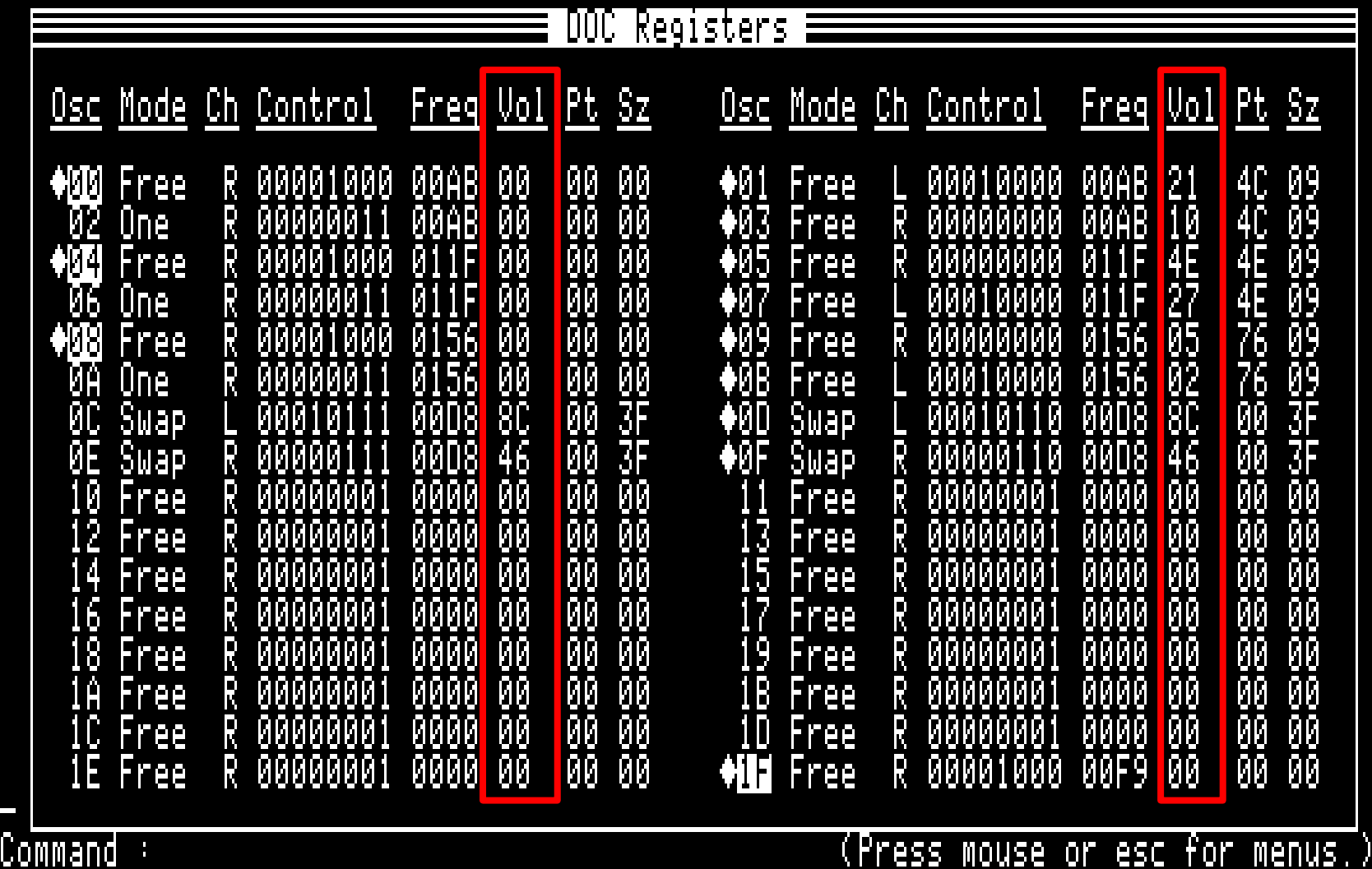

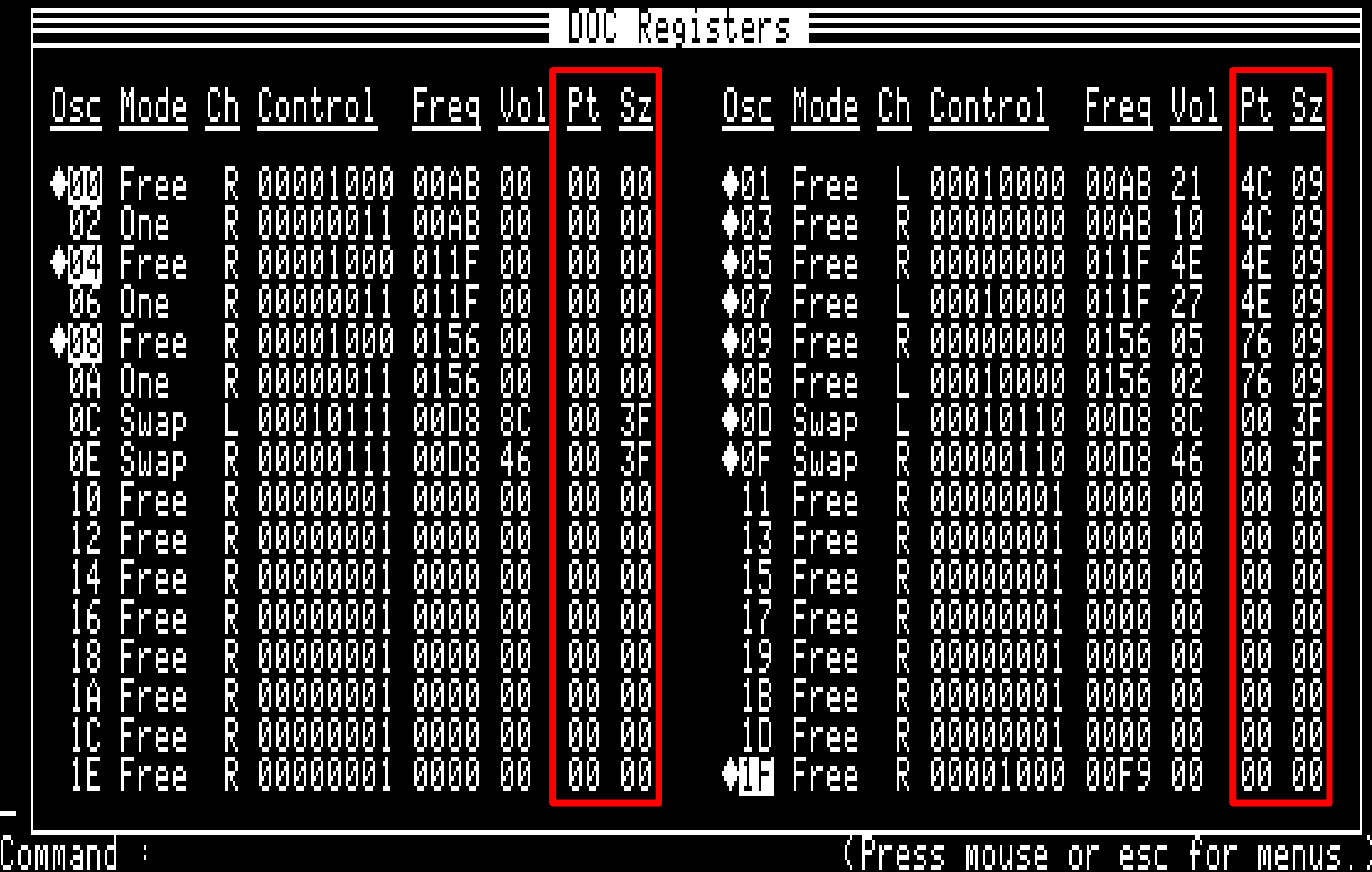

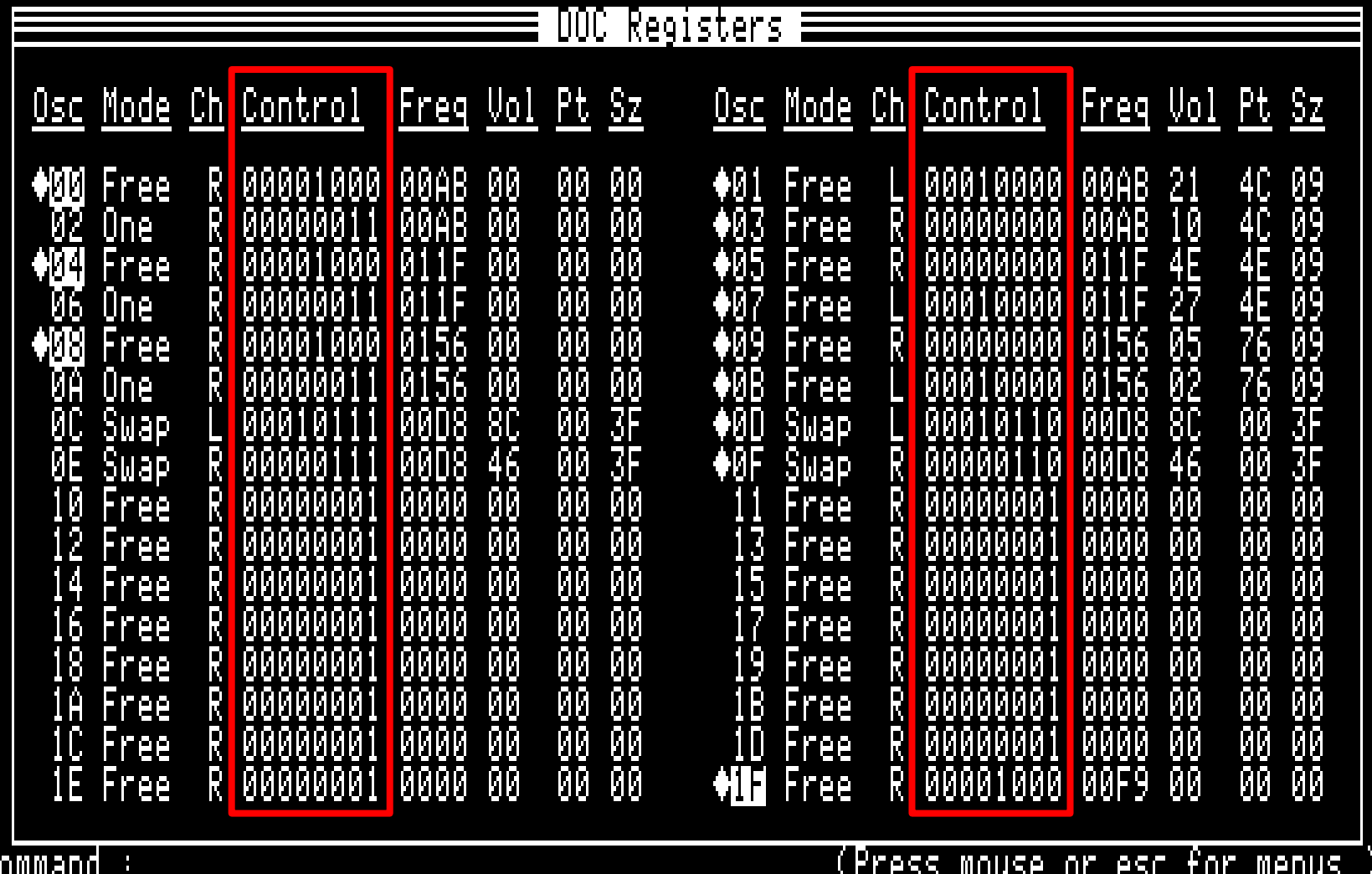

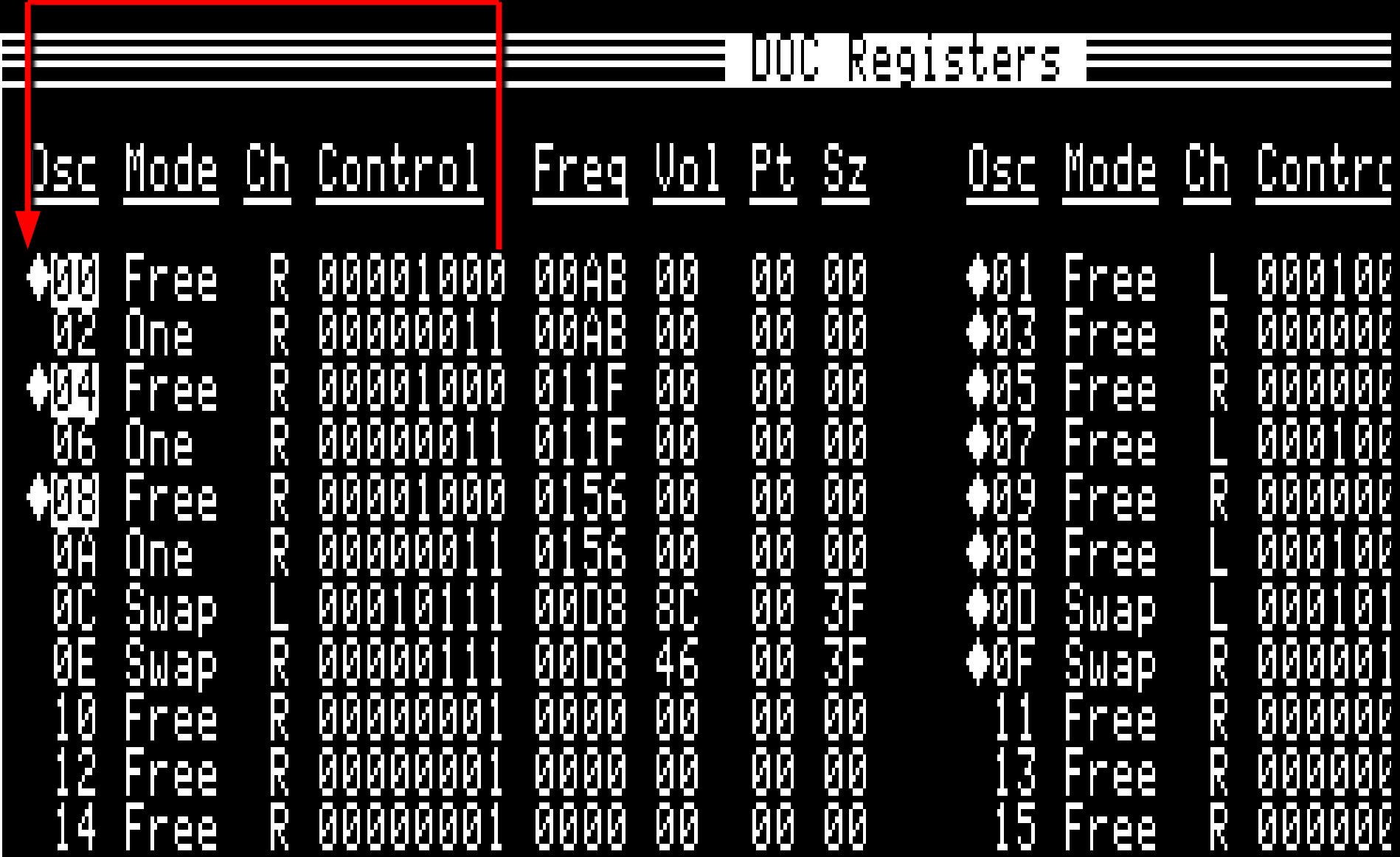

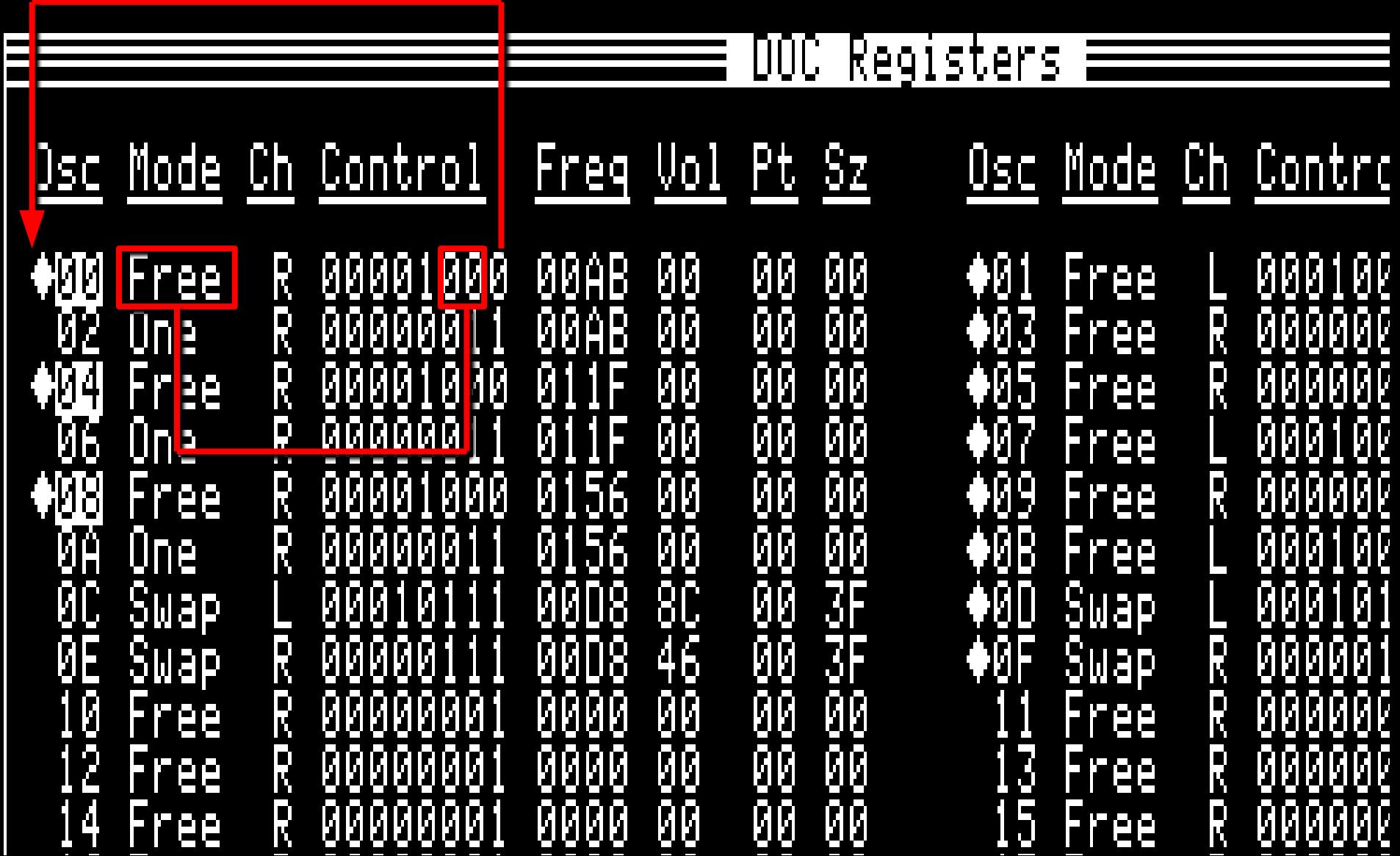

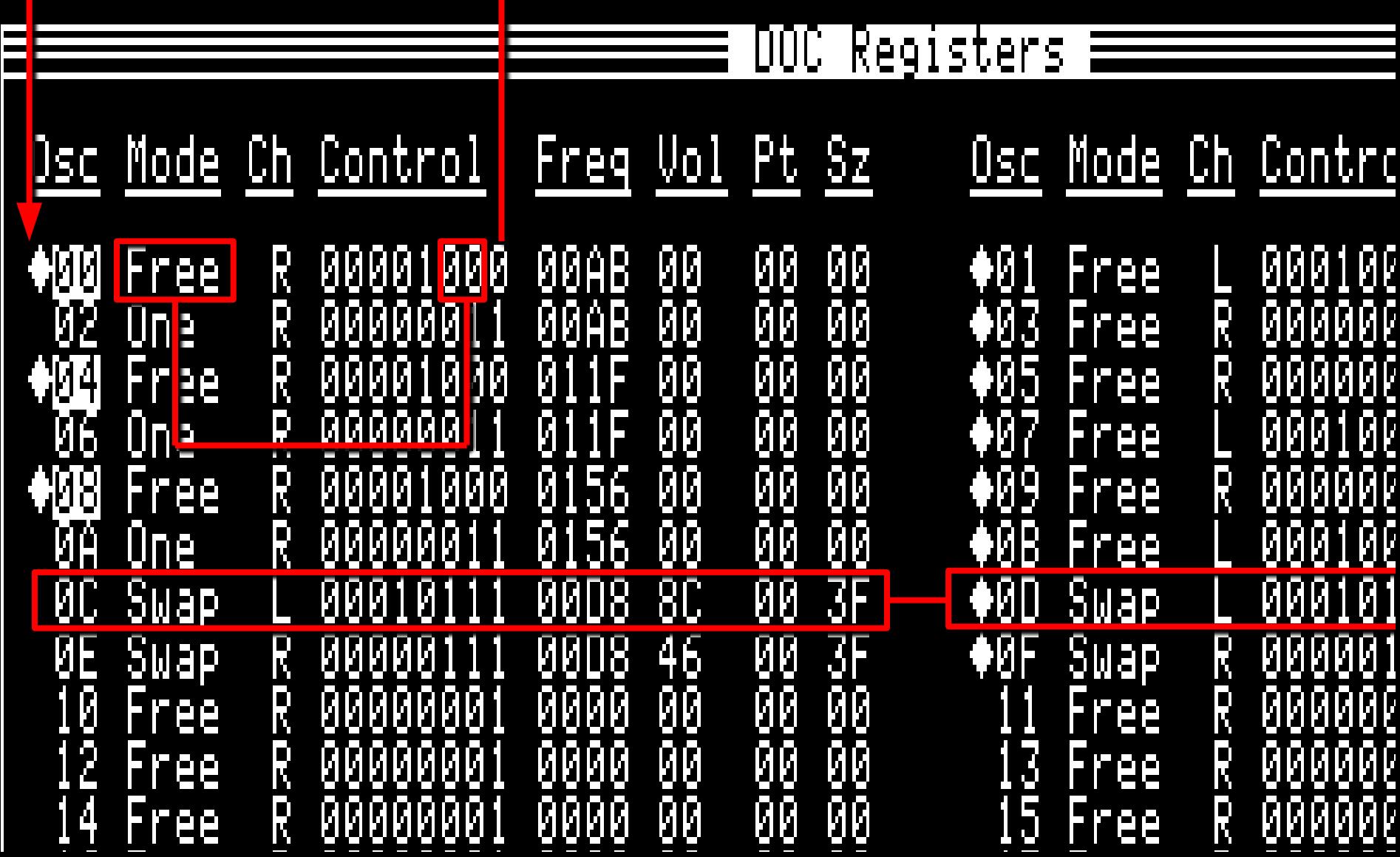

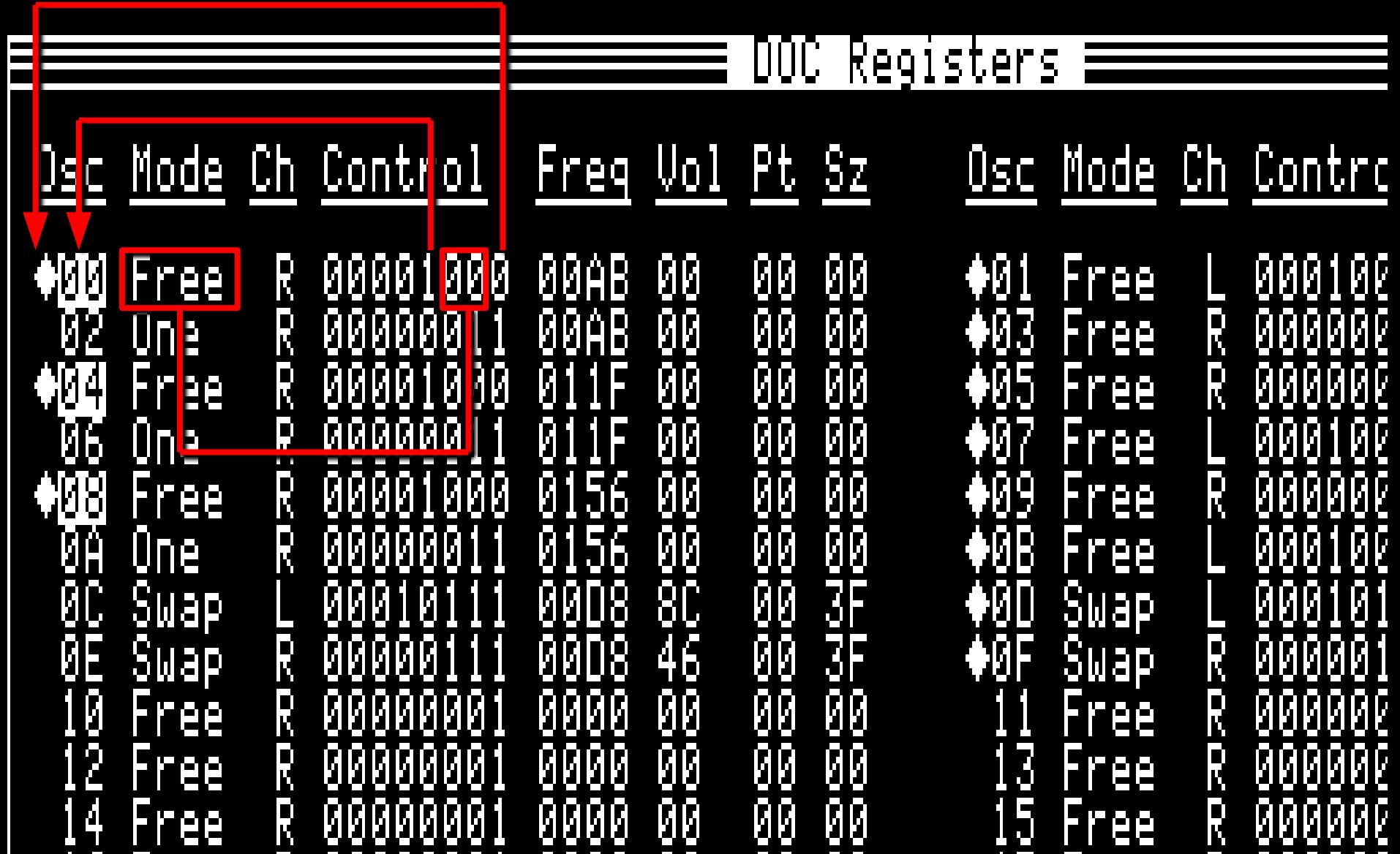

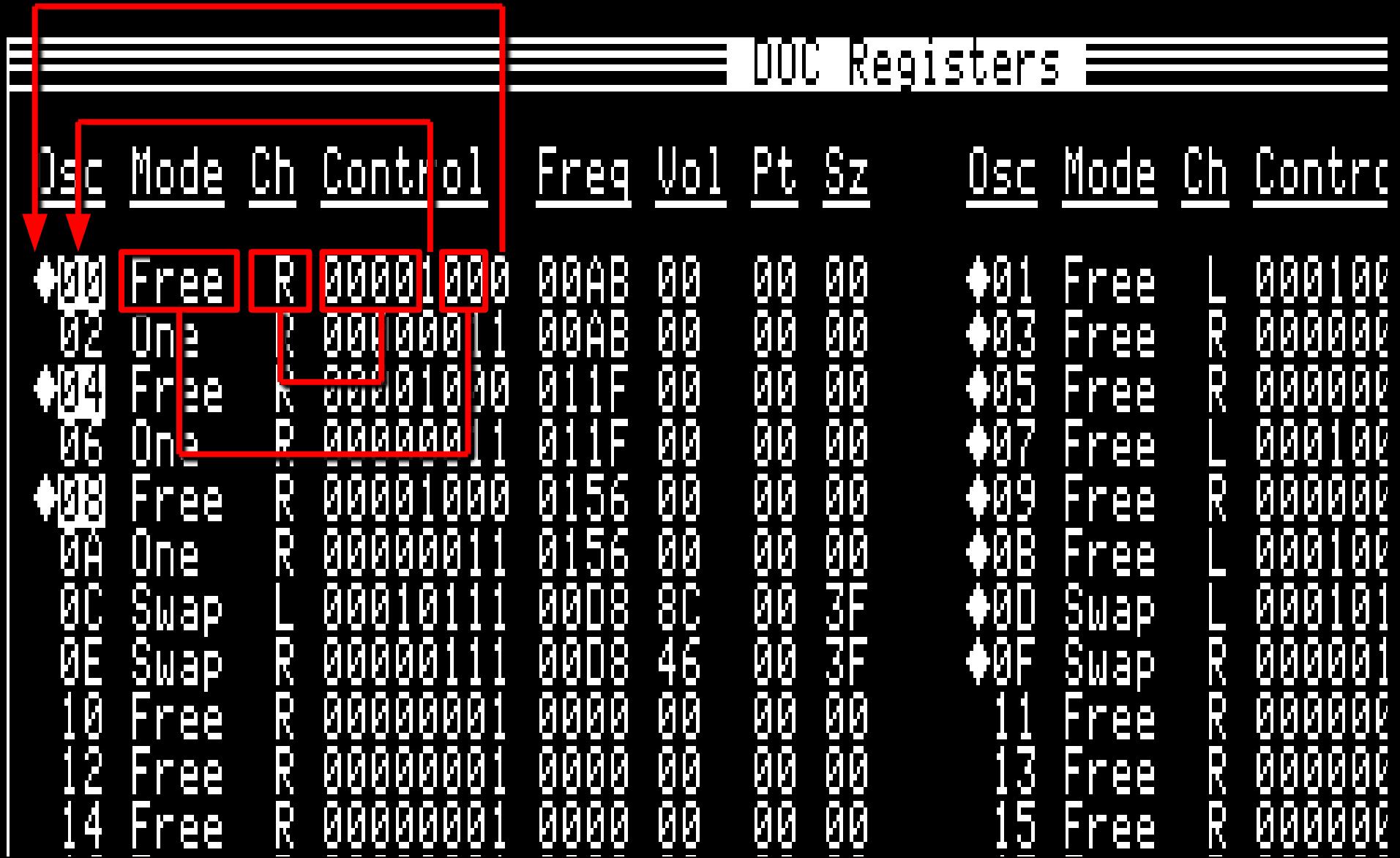

#### Sound Ram Wave Data

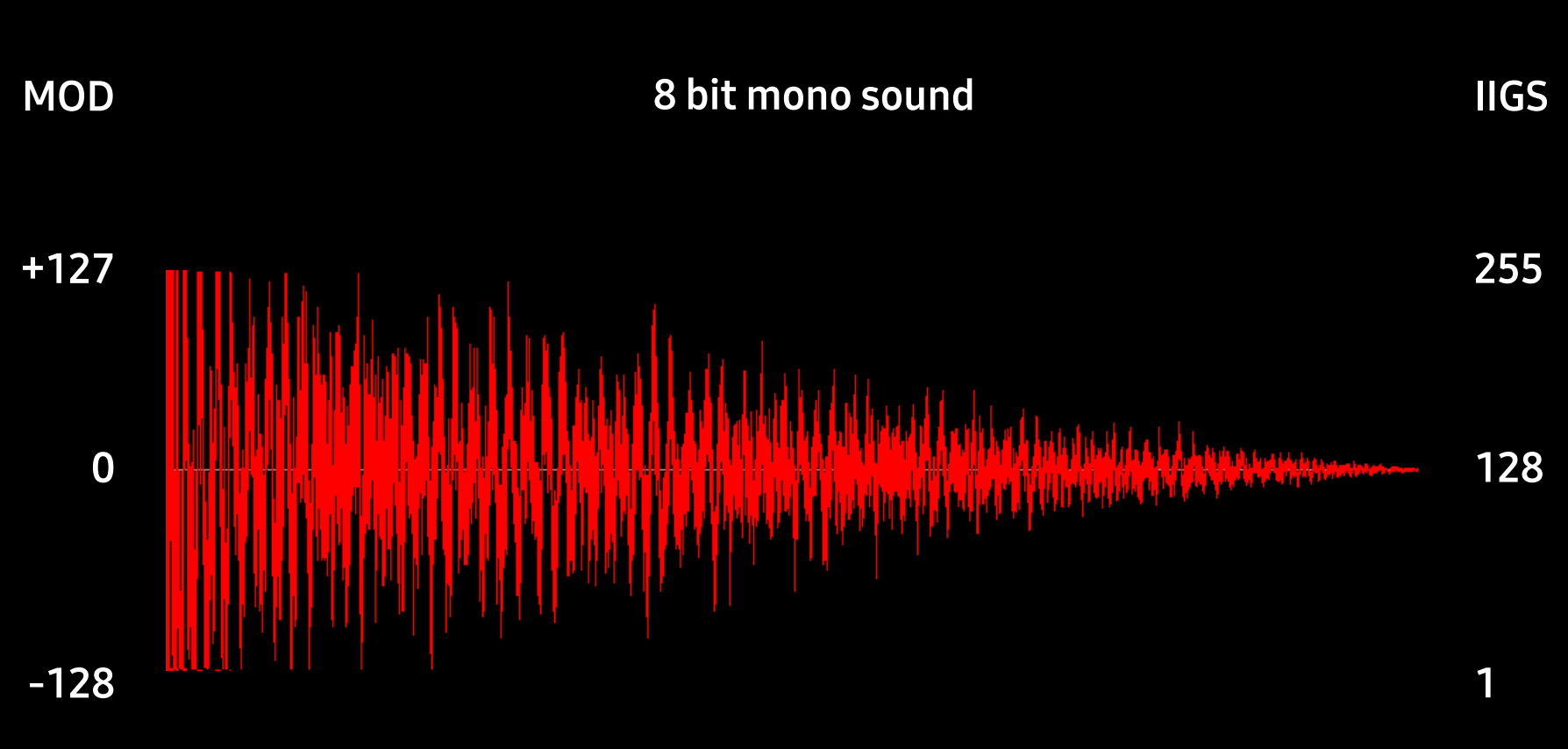

**Signed 8 bit PCM** 

**Unsigned 8 bit PCM** 

#### Sound Ram Wave Data

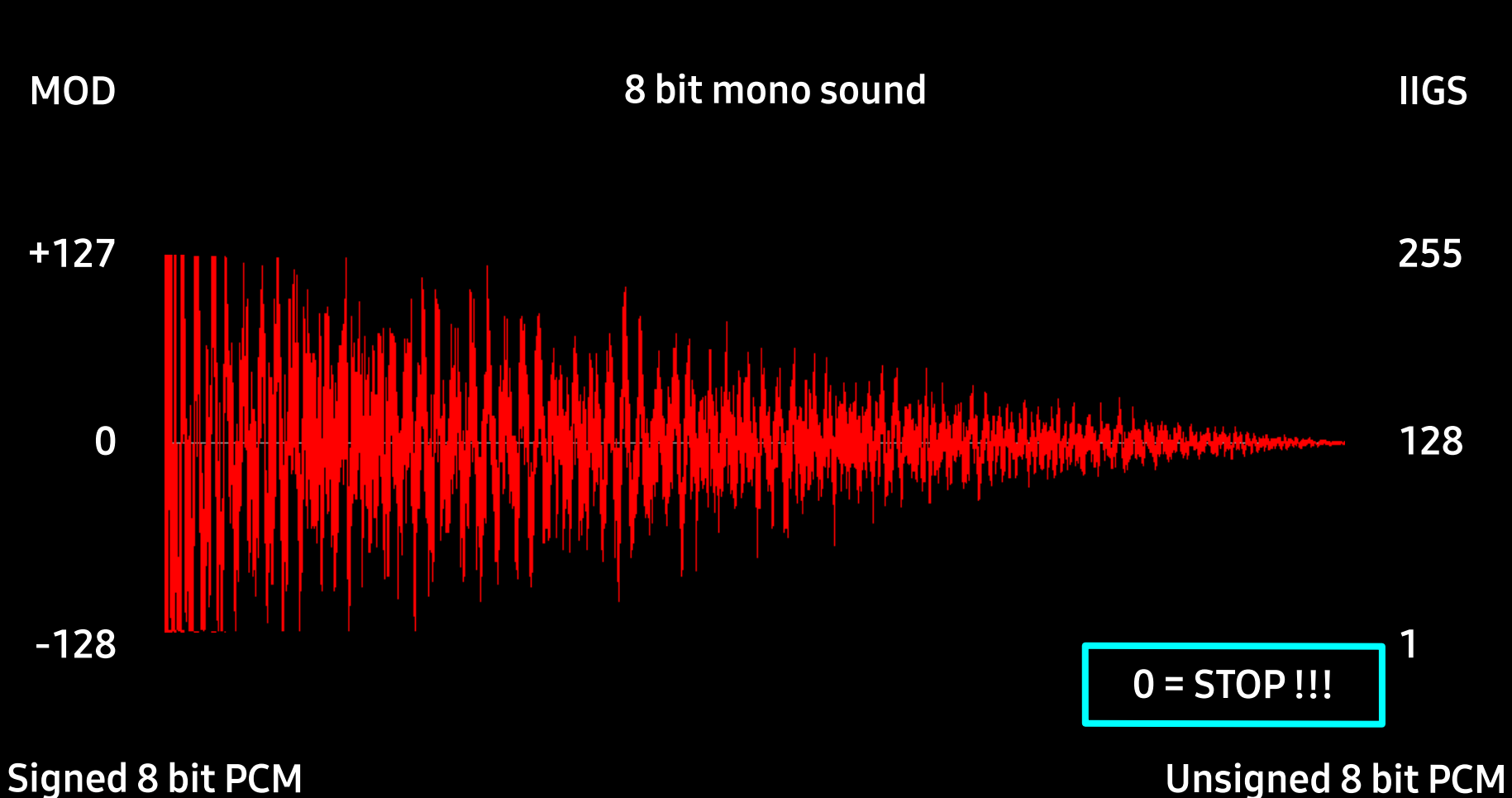

## Wave Lengths

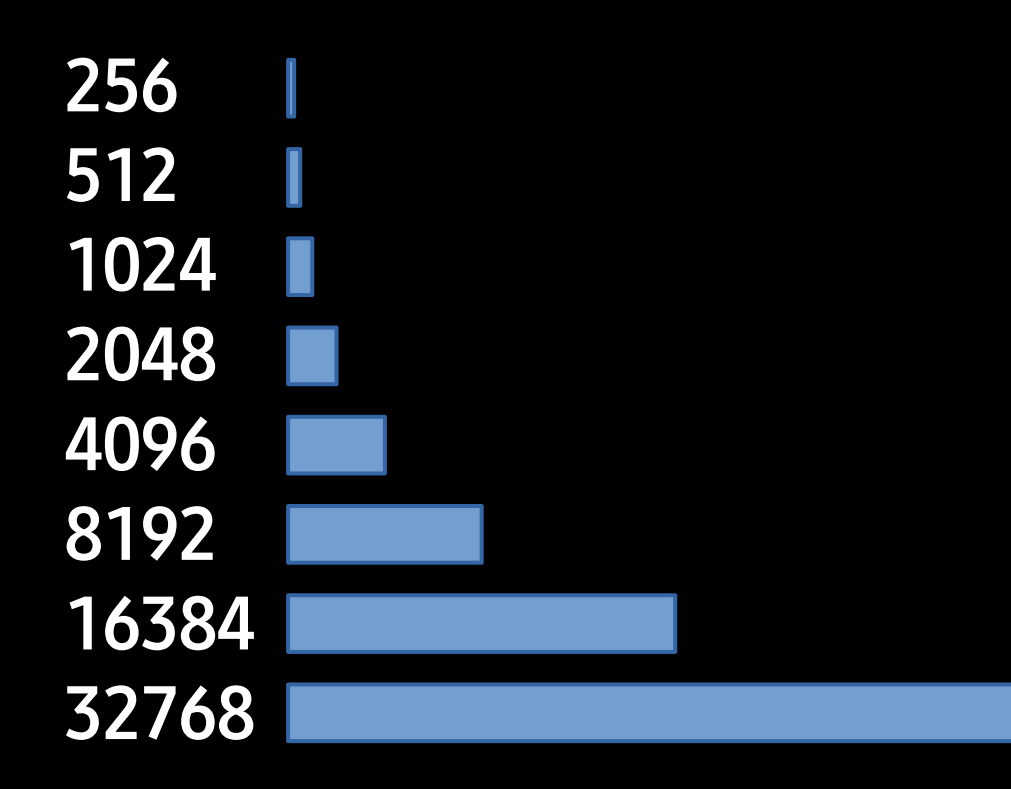

## Wave Lengths

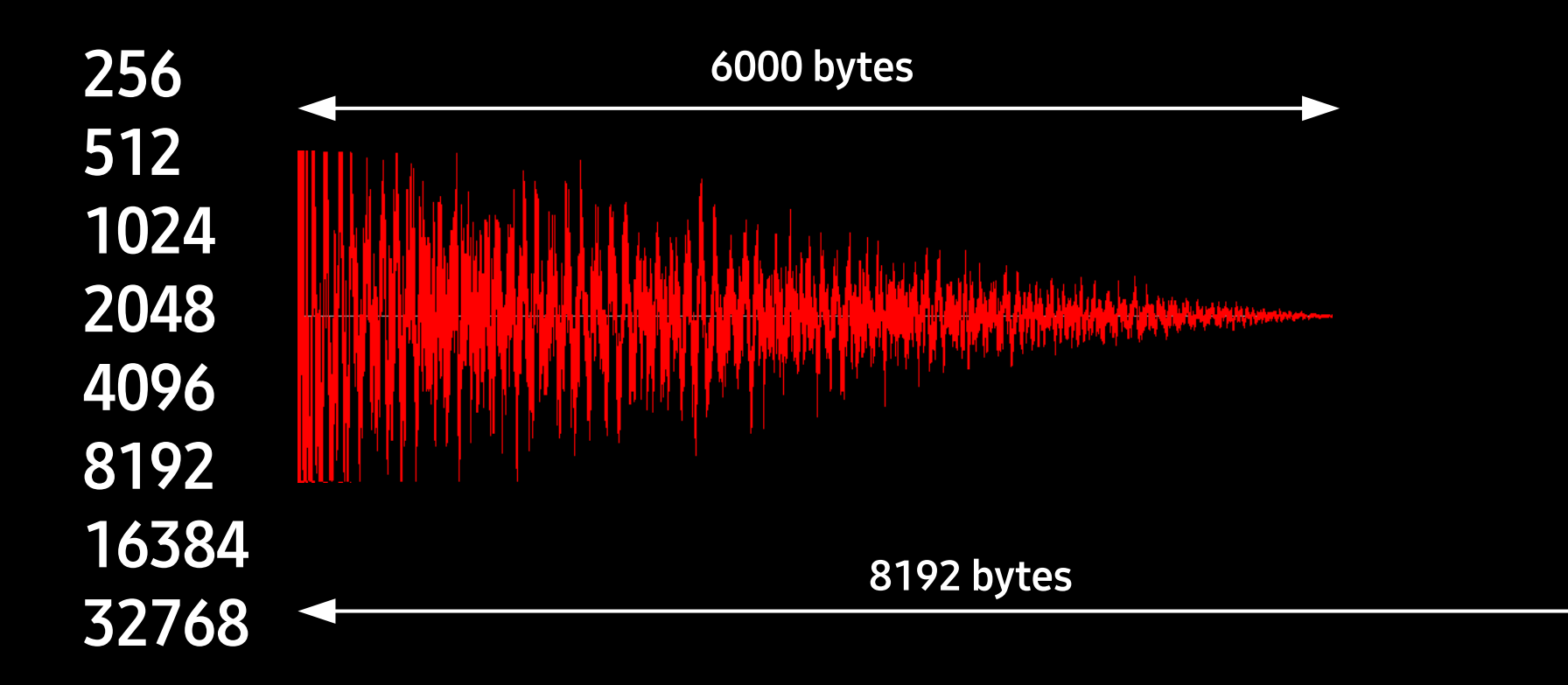

## Wave Lengths

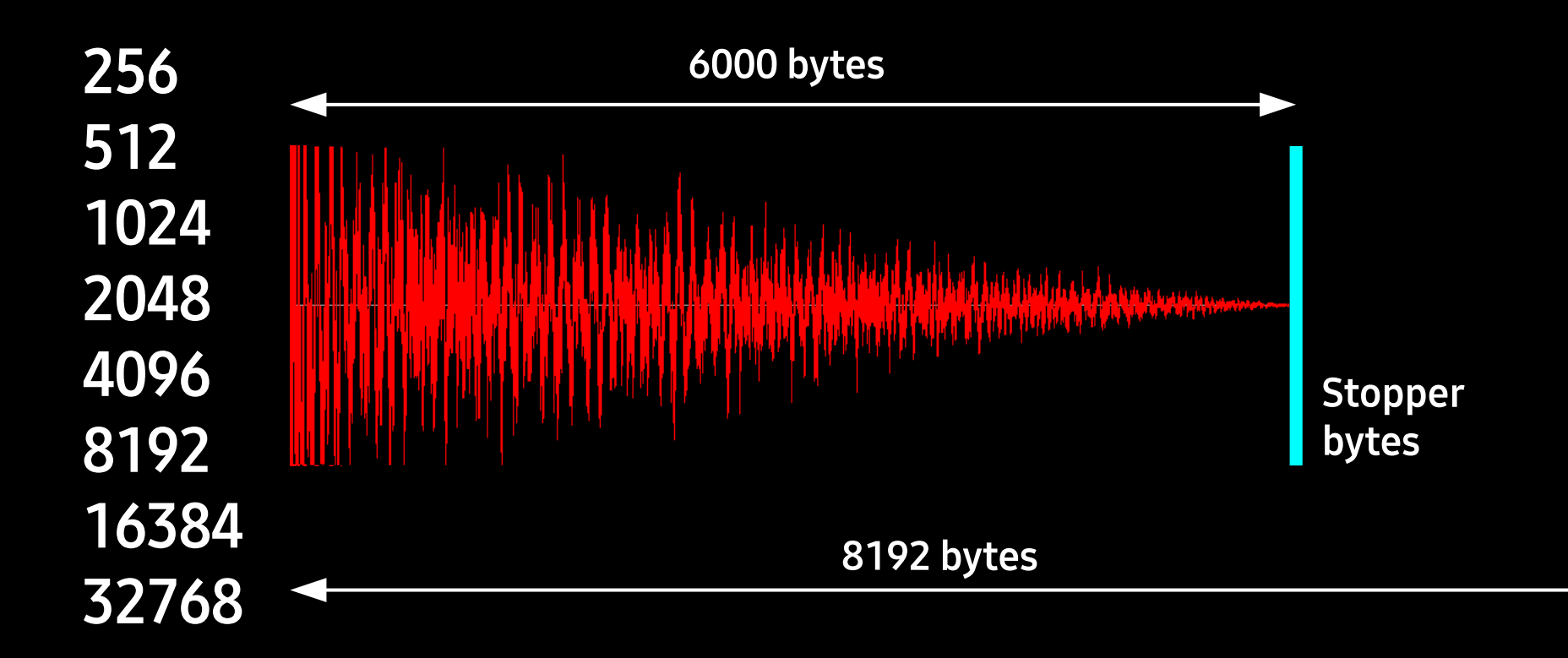

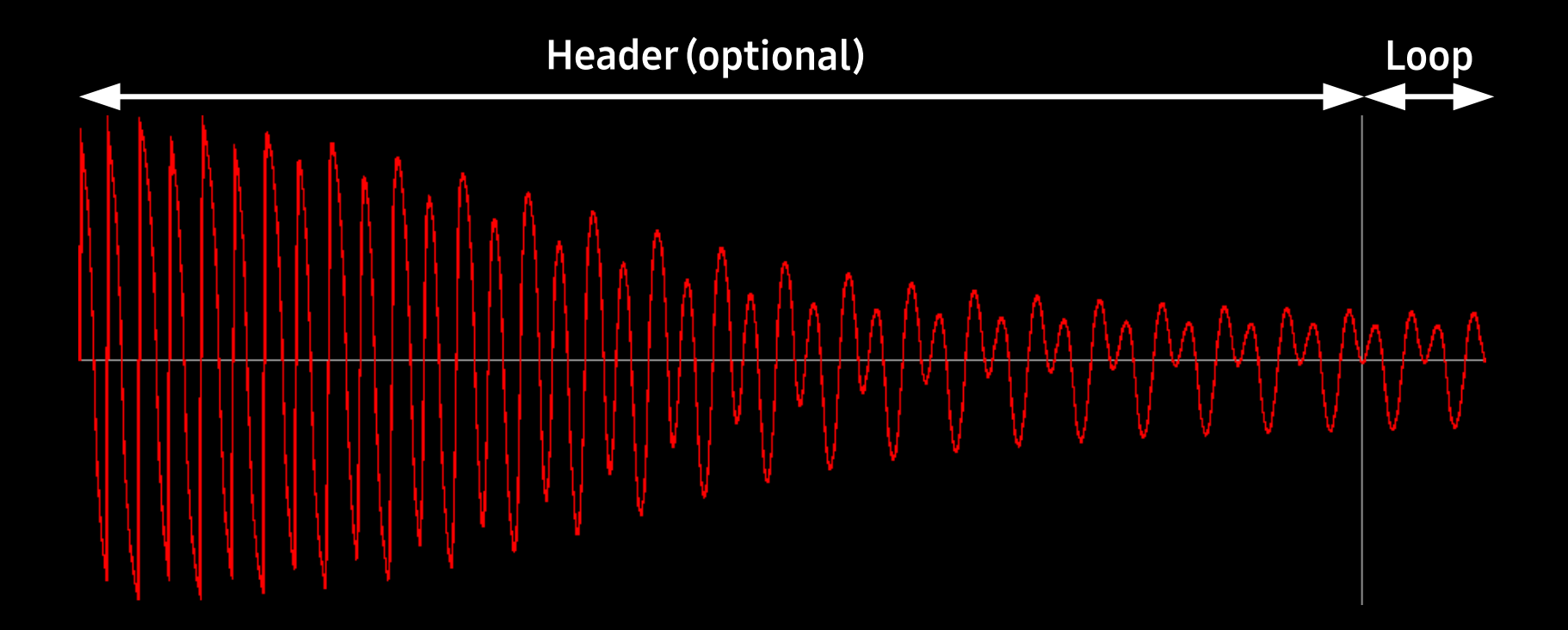

**Oscillator A: swap** 

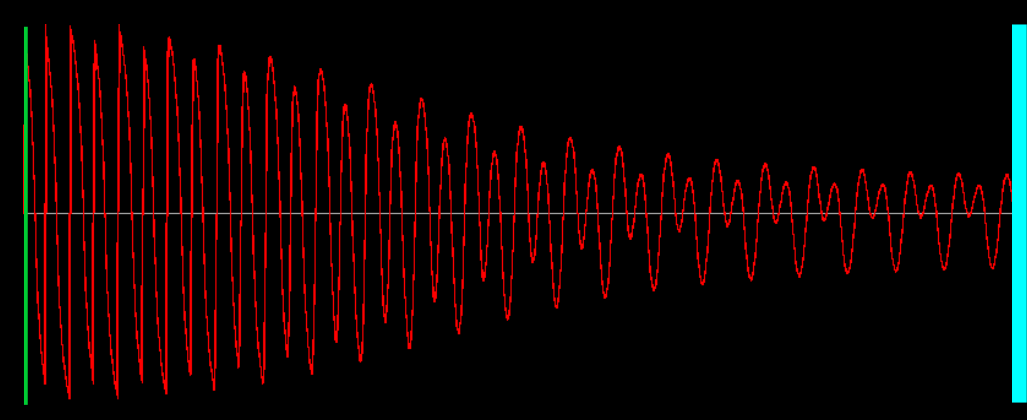

**Oscillator B: swap** 

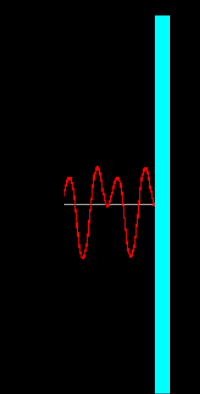

NTP Instrument 1: Header

**Oscillator A: swap** 

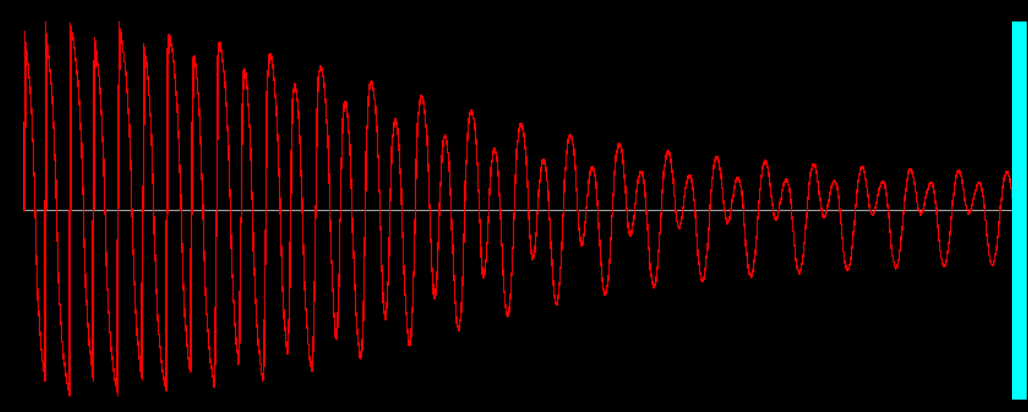

**Oscillator B: swap** 

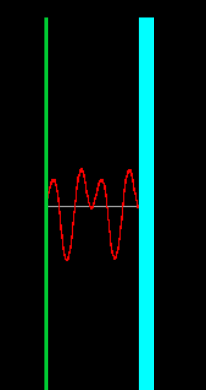

NTP Instrument 1: Header

#### **Oscillator A: swap**

**Oscillator B: swap** 

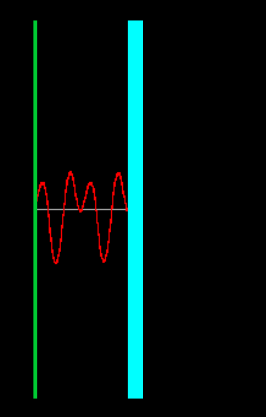

**NTP Instrument 2: Loop** 

#### **Oscillator A: swap**

**Oscillator B: swap** 

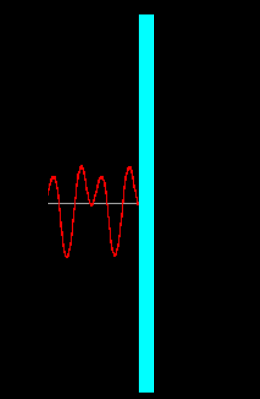

**NTP Instrument 2: Loop** 

#### **Oscillator A: swap**

**Oscillator B: swap** 

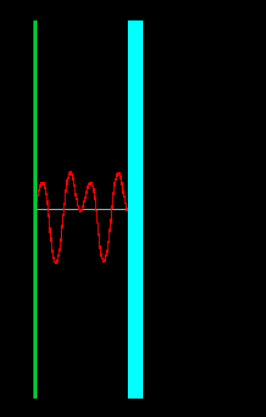

**NTP Instrument 2: Loop** 

**Oscillator A: swap** 

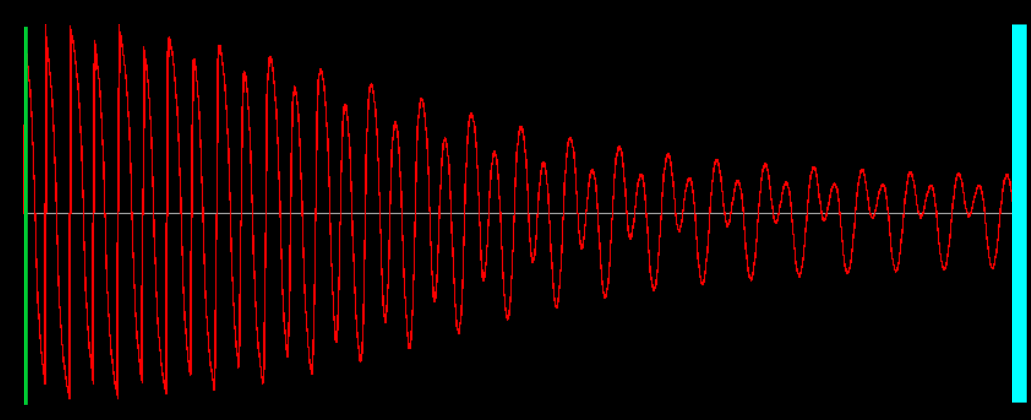

**Oscillator B: free run** 

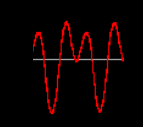

NTP Instrument 1: Header

NTP Instrument 2: Loop

with ideal size 256 / 512 / 1024 / ...

**Oscillator A: swap** 

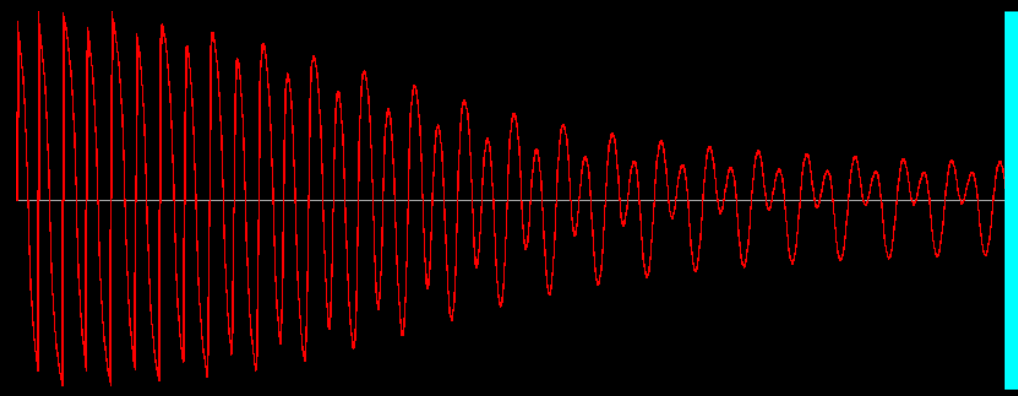

**Oscillator B: free run** 

n An A

NTP Instrument 2: Loop

with ideal size 256 / 512 / 1024 / ...

NTP Instrument 1: Header

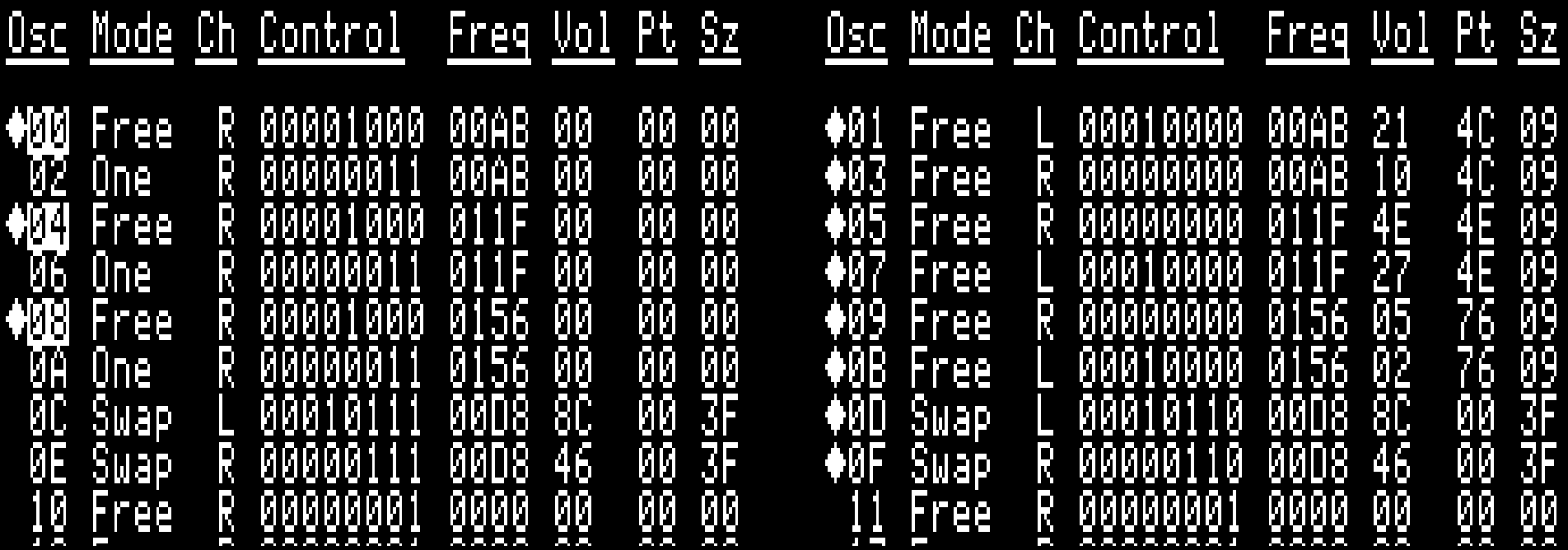

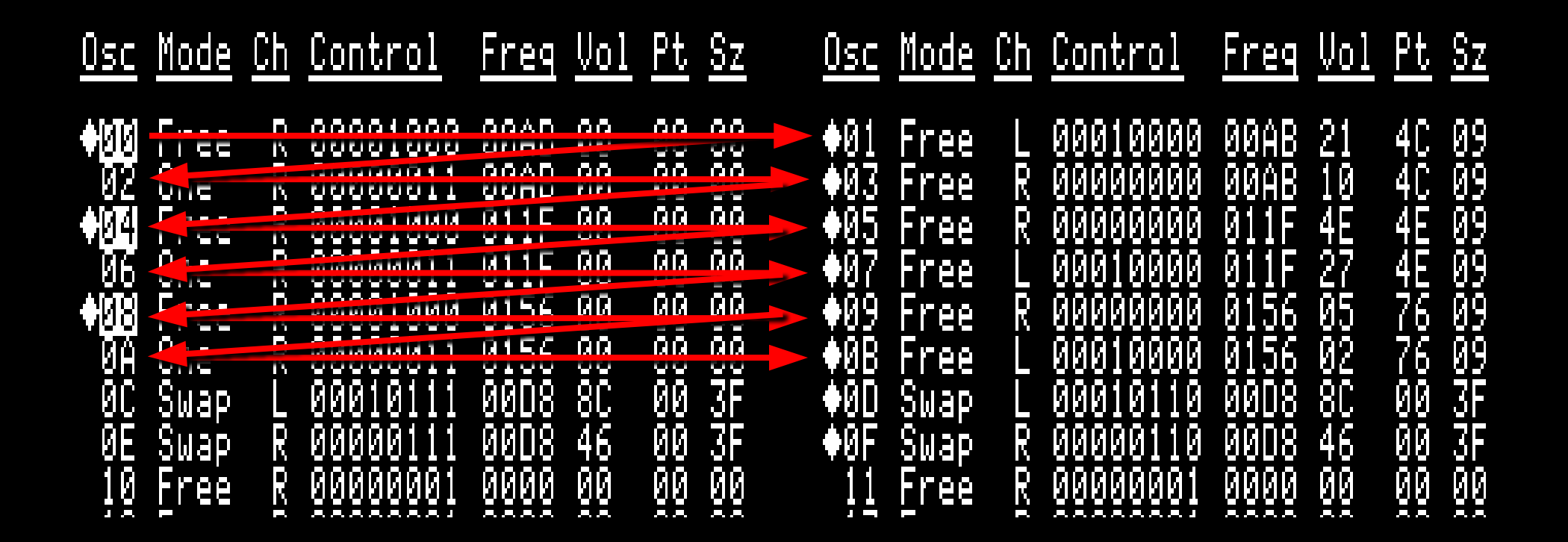

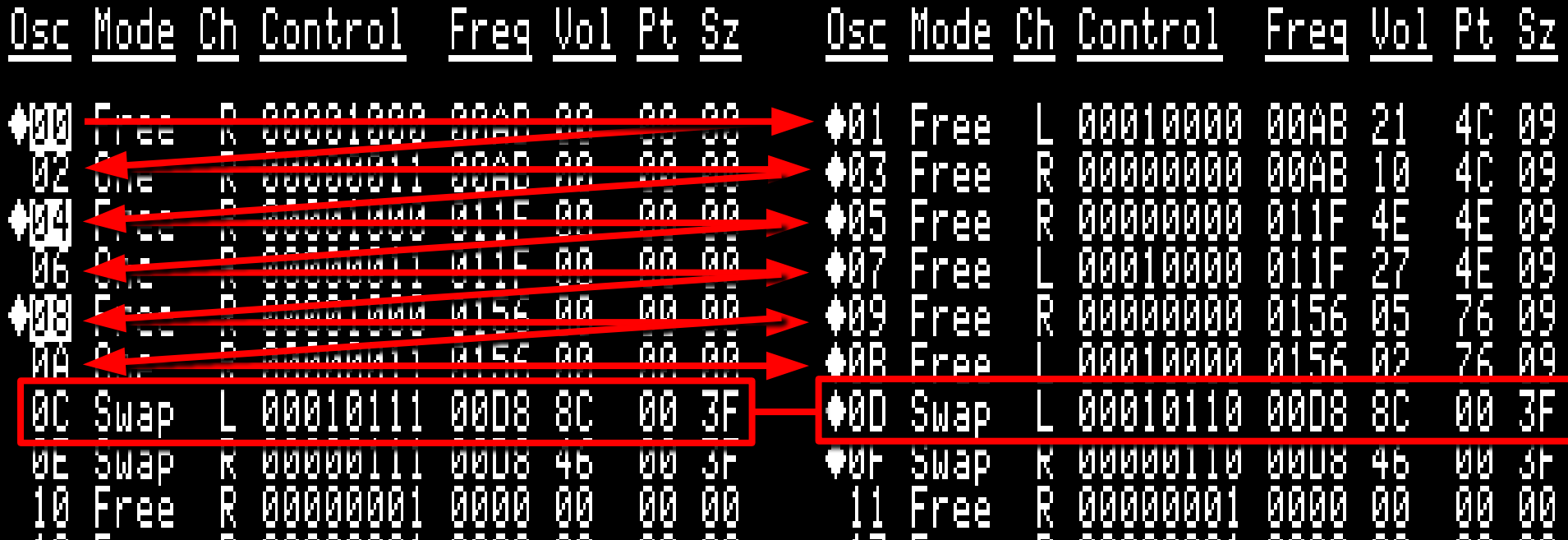

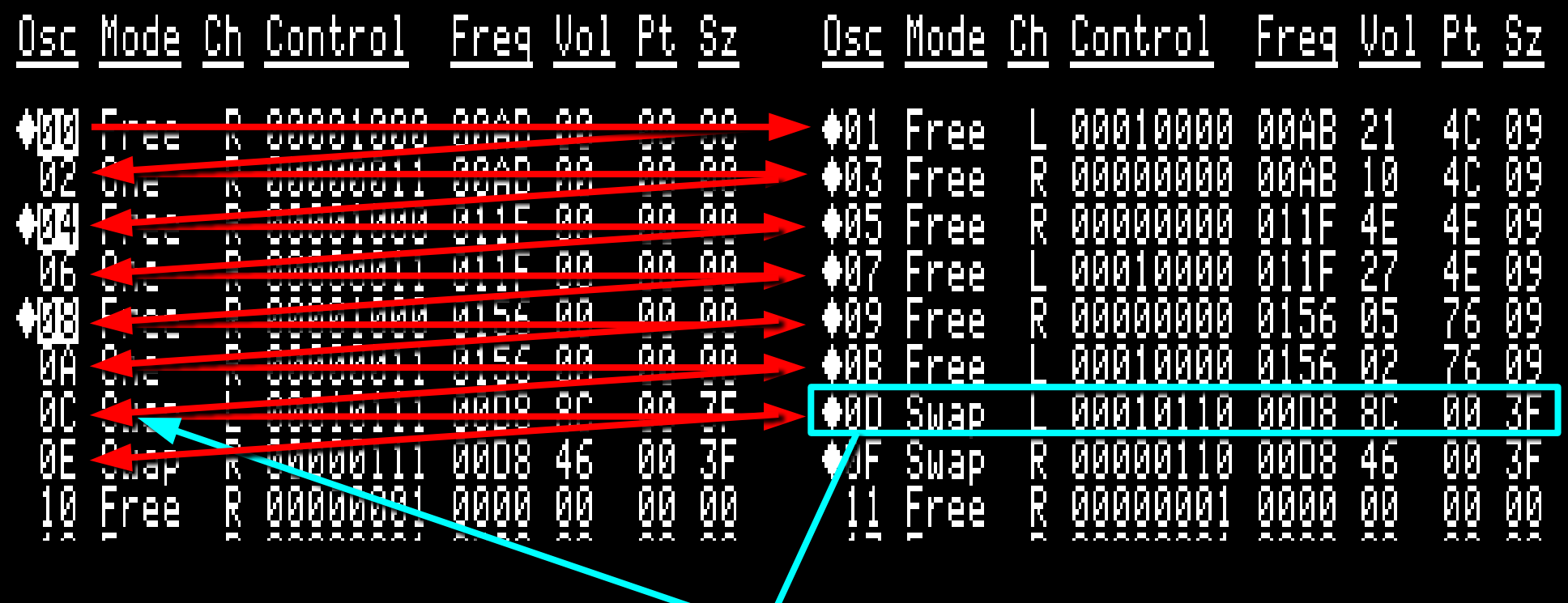

No way back!

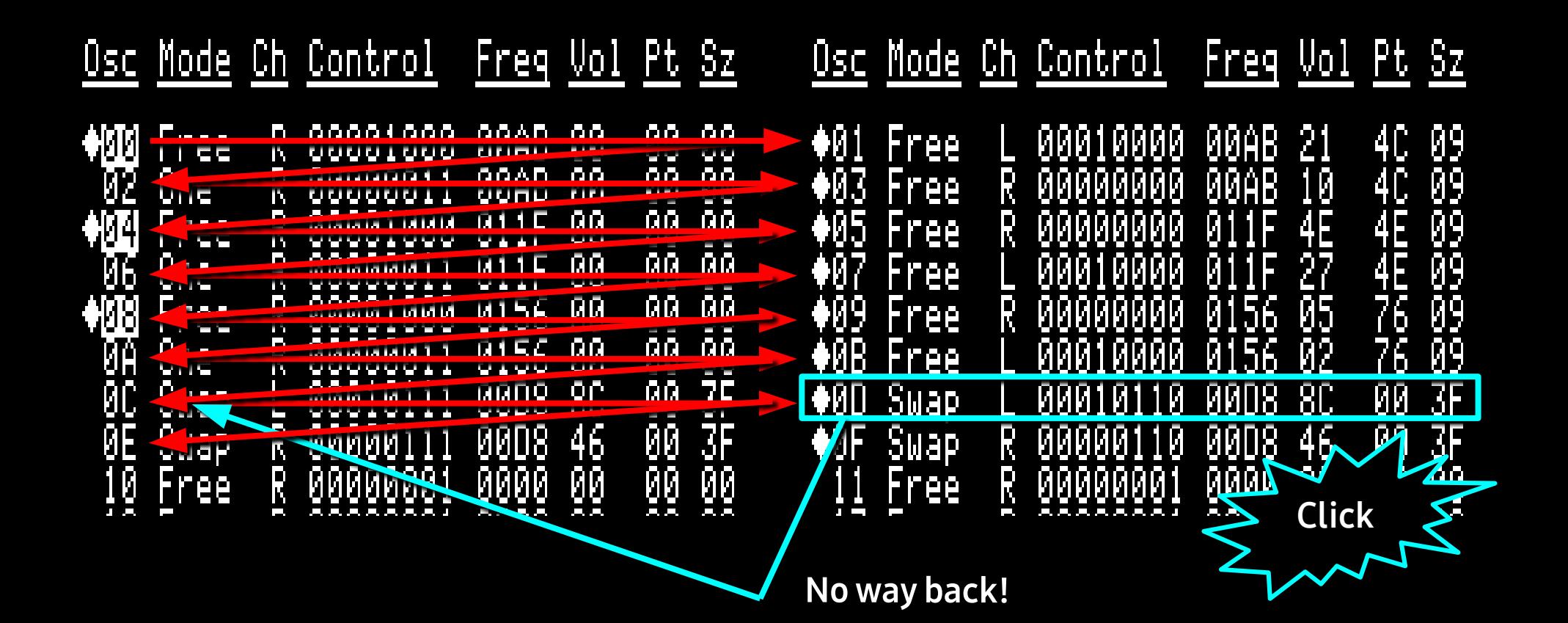

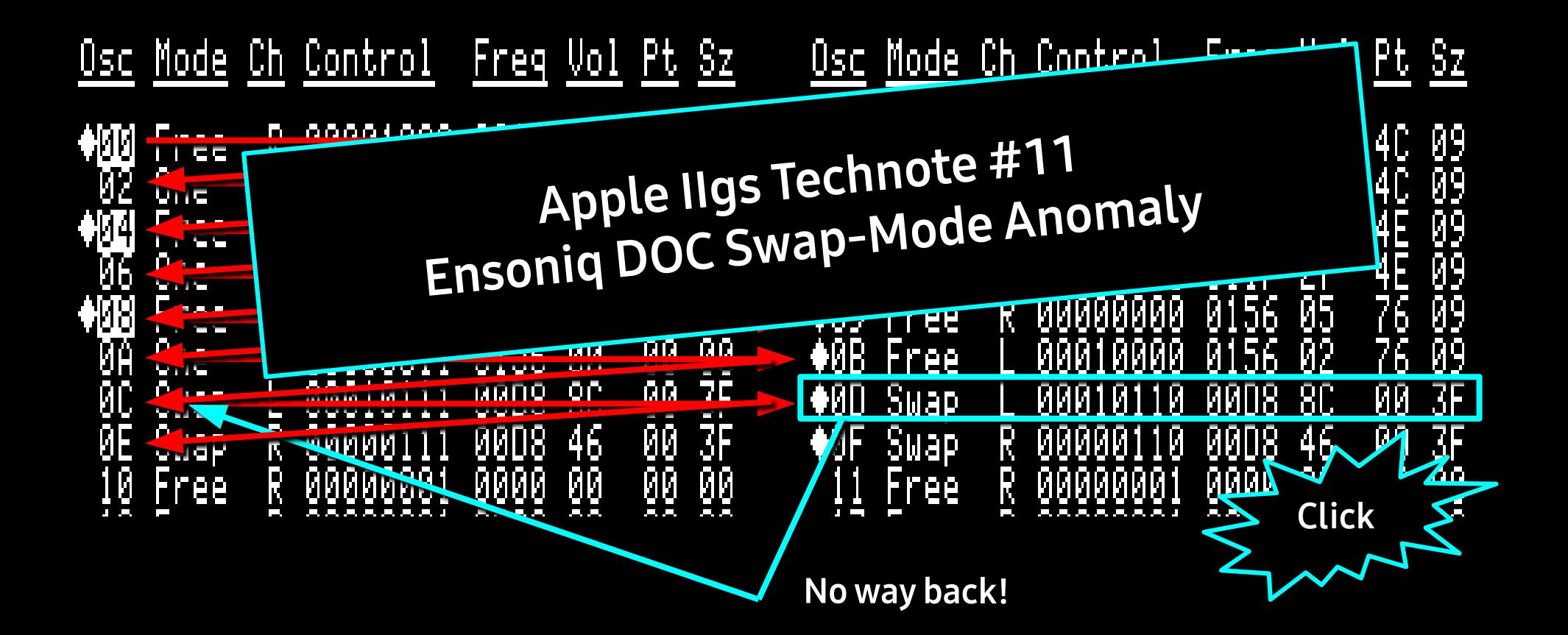
## Swap Mode Bug

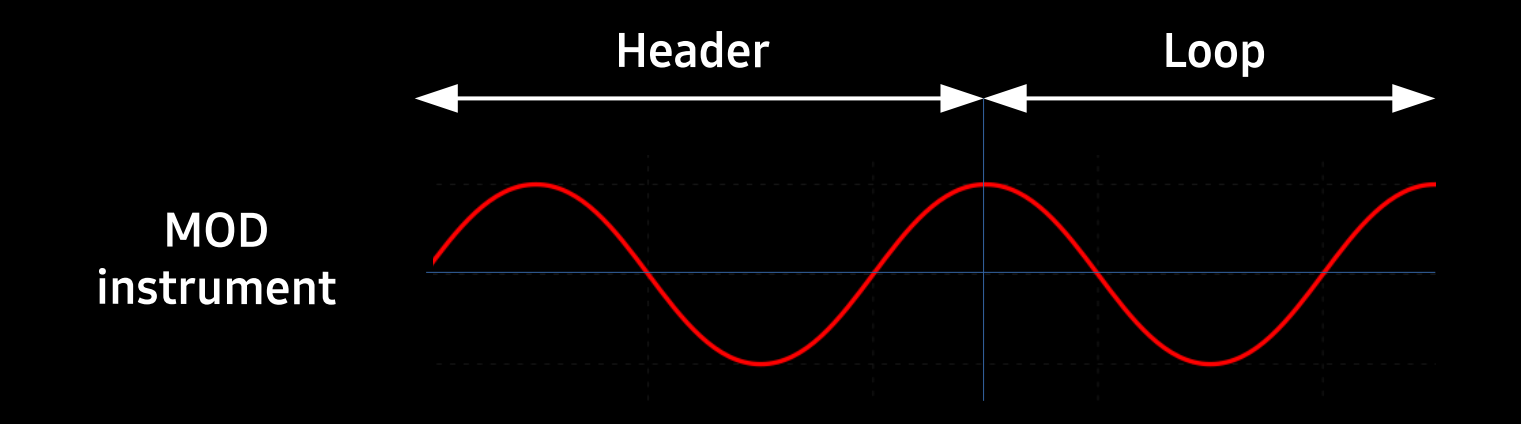

### Swap Mode Bug

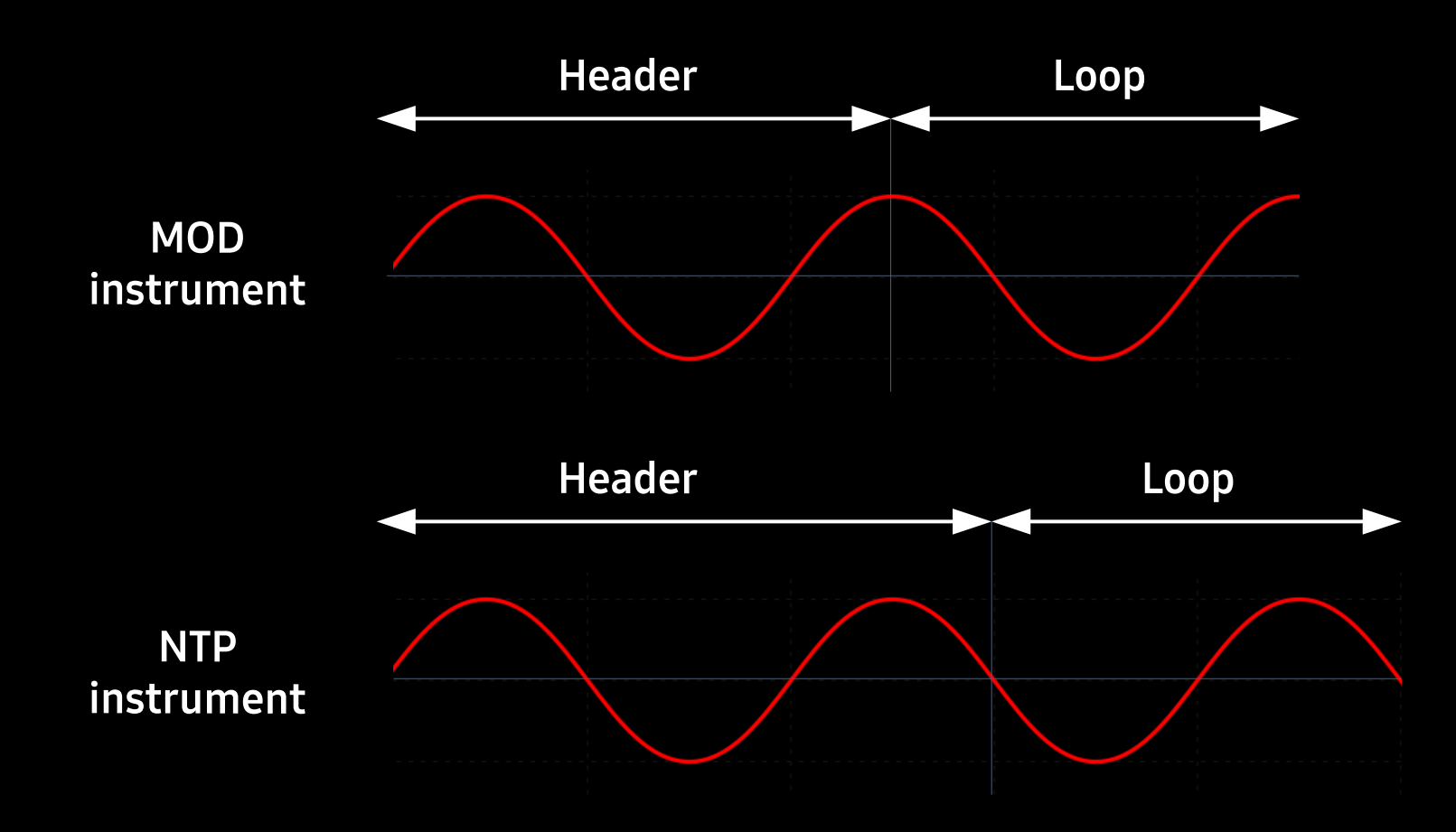

### Swap Mode Bug

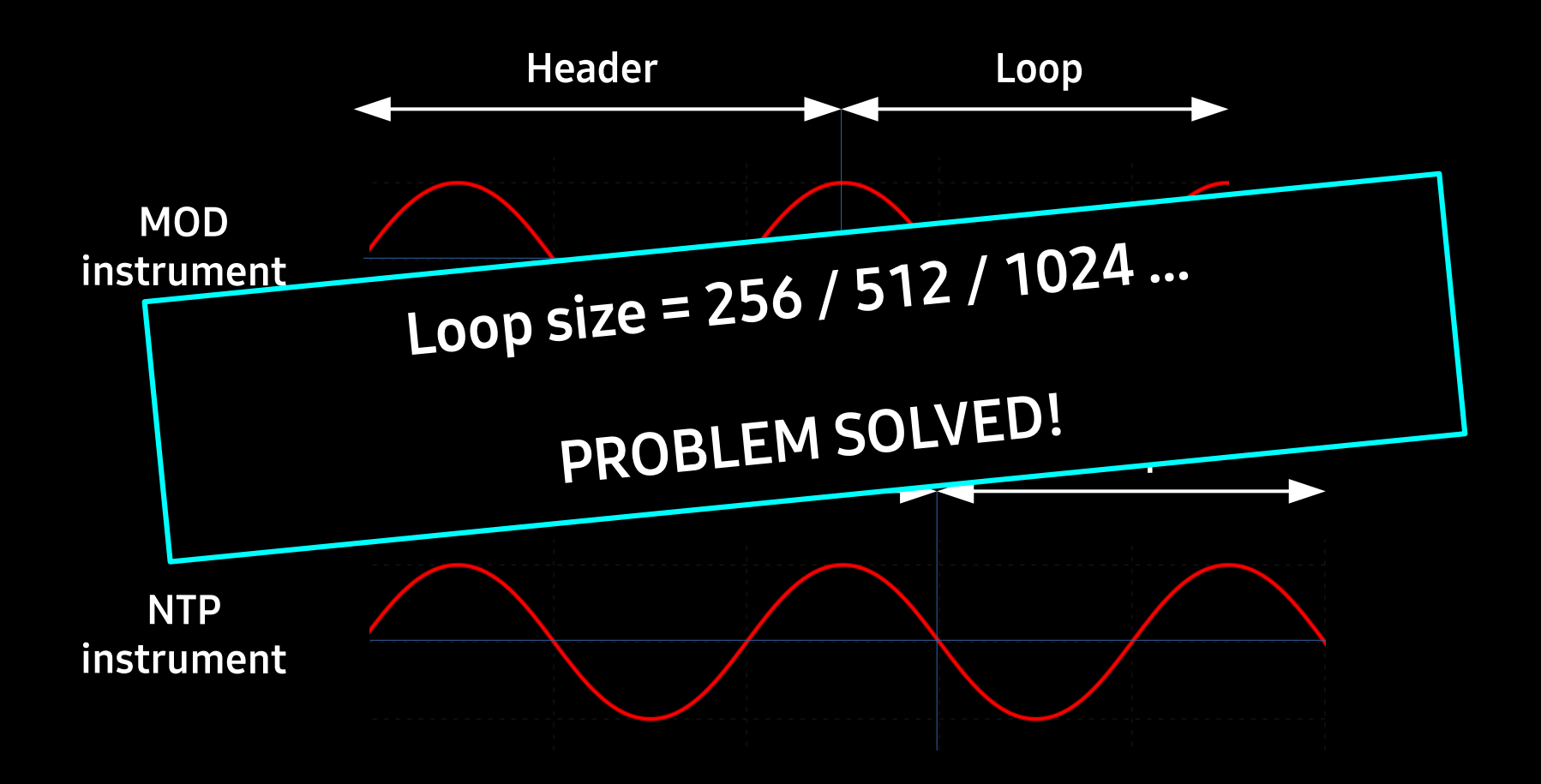

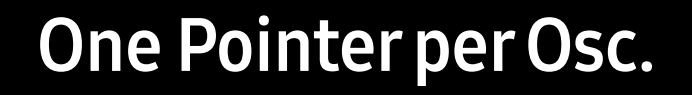

#### Start on page boundary

#### Step Size = Frequency

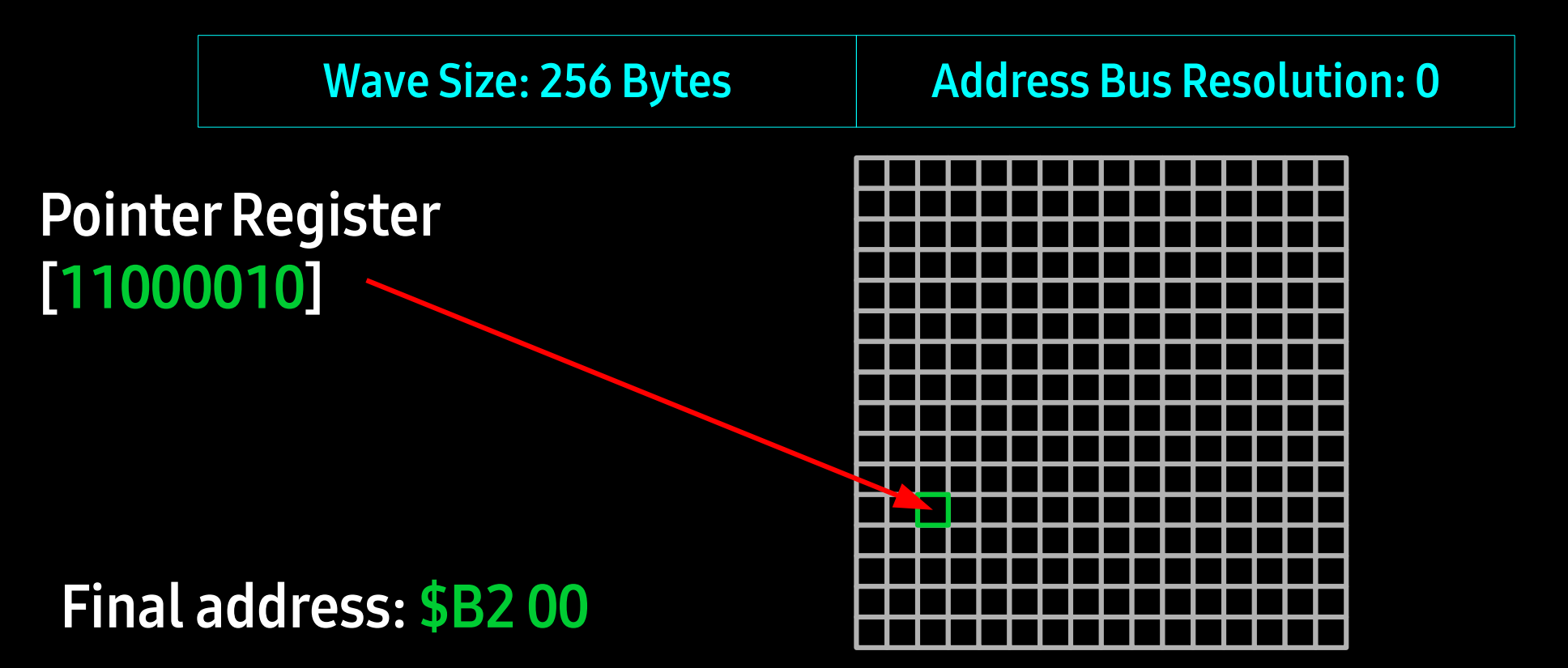

**64KB Sound Ram** 

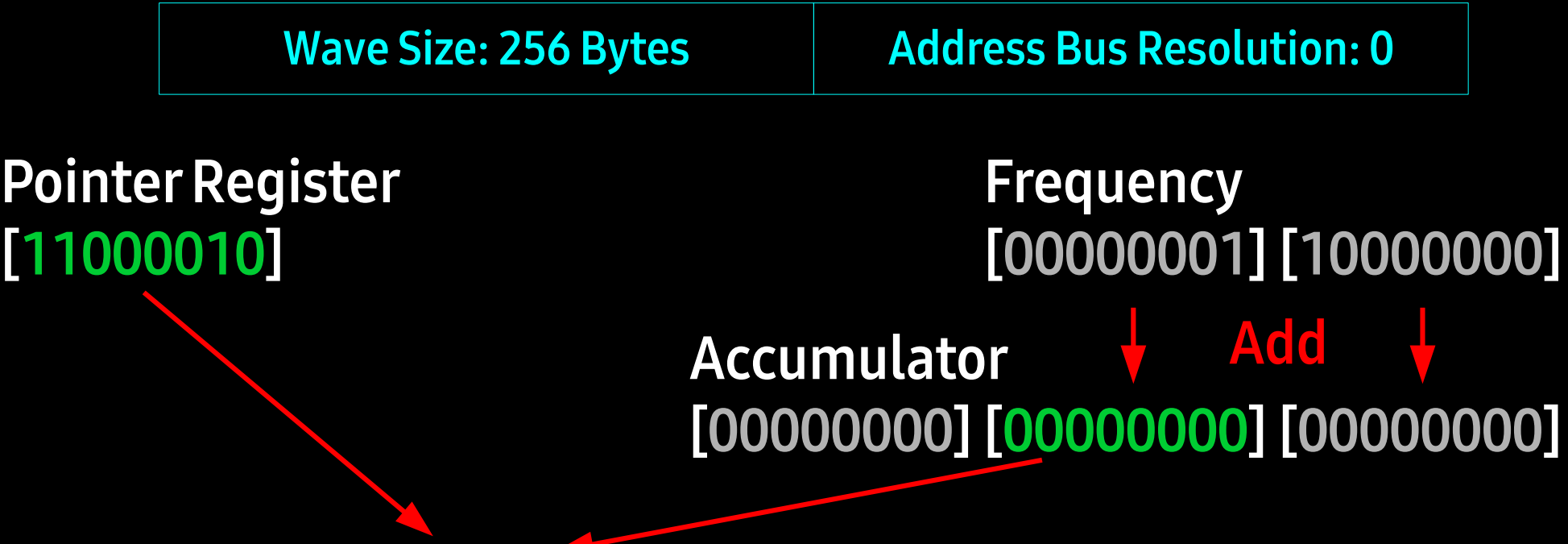

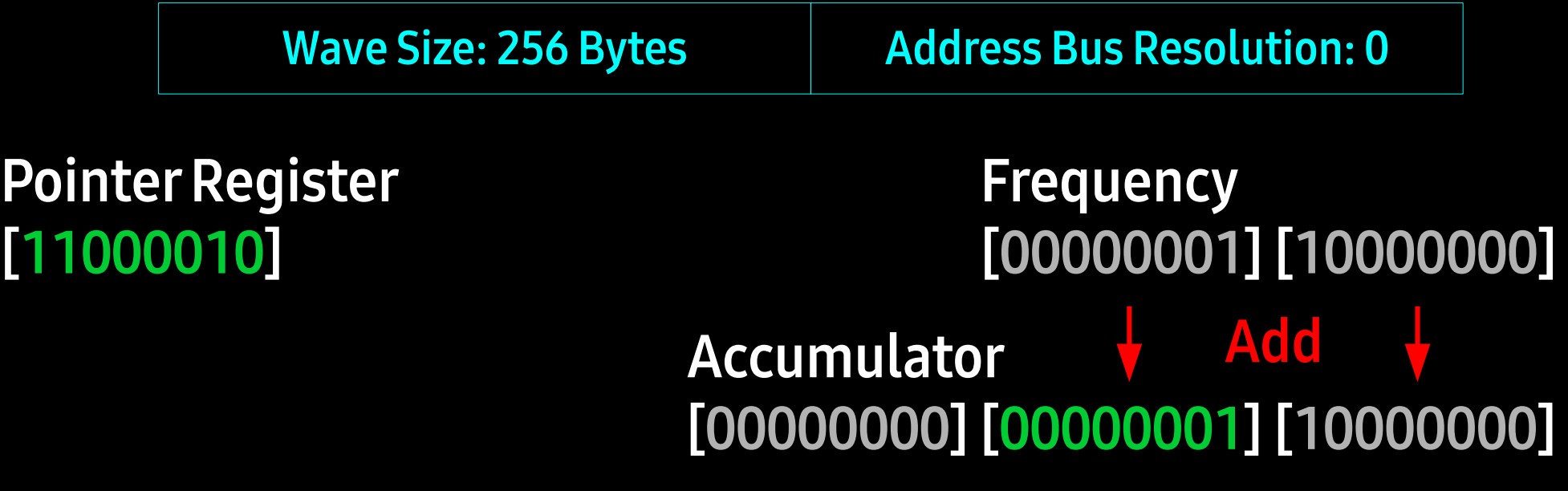

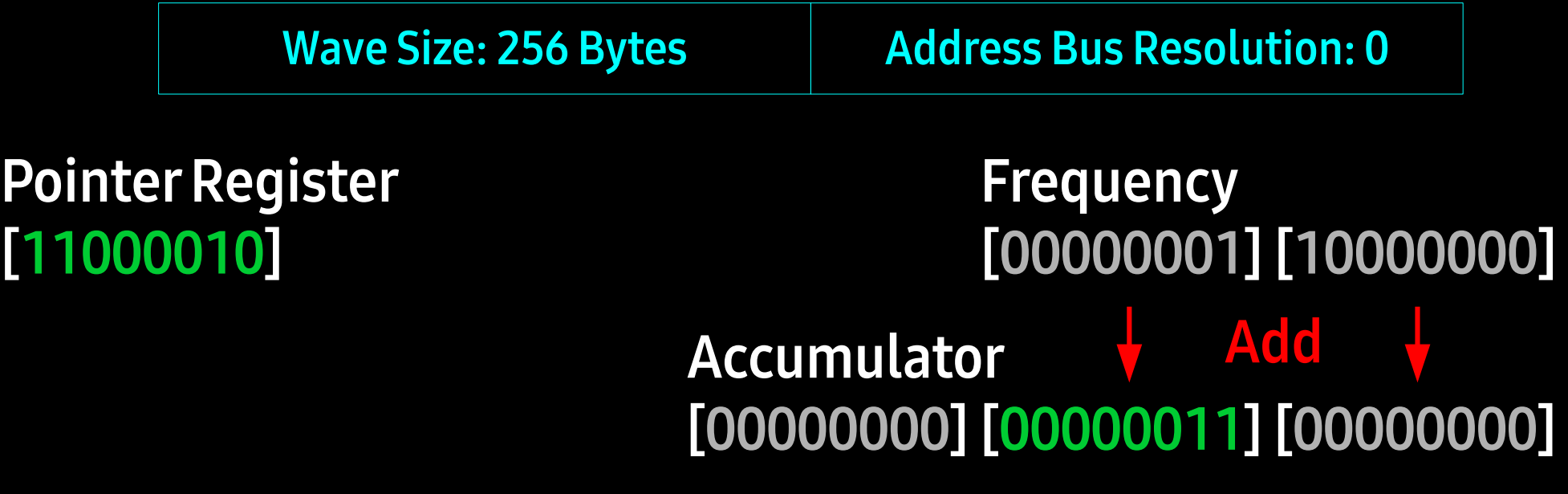

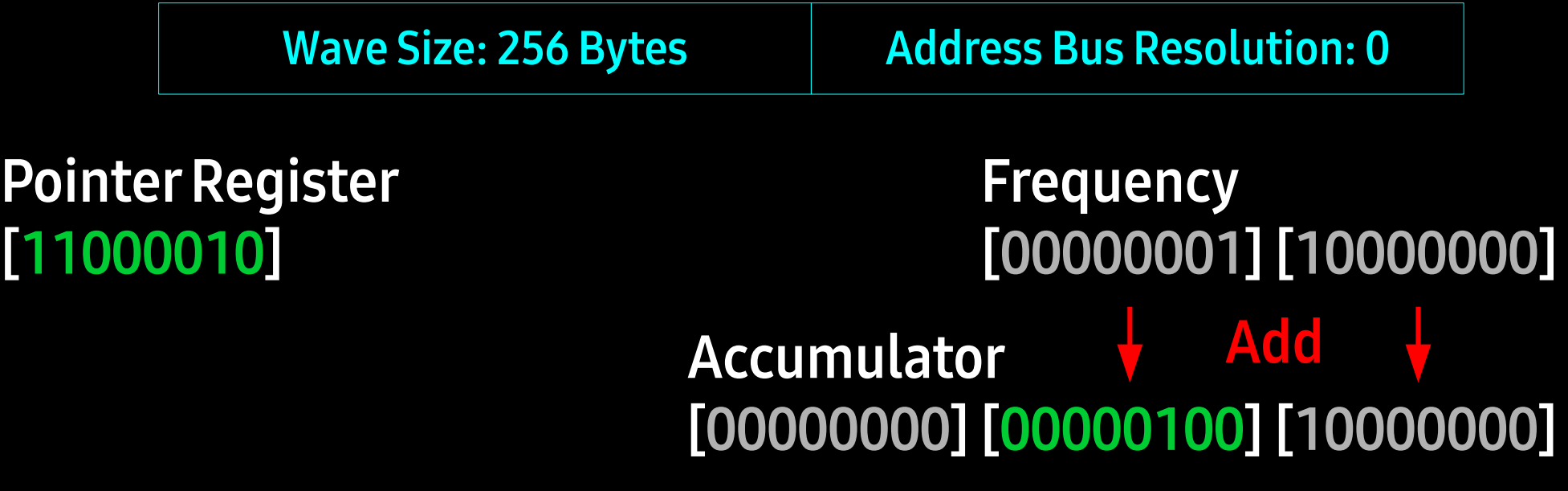

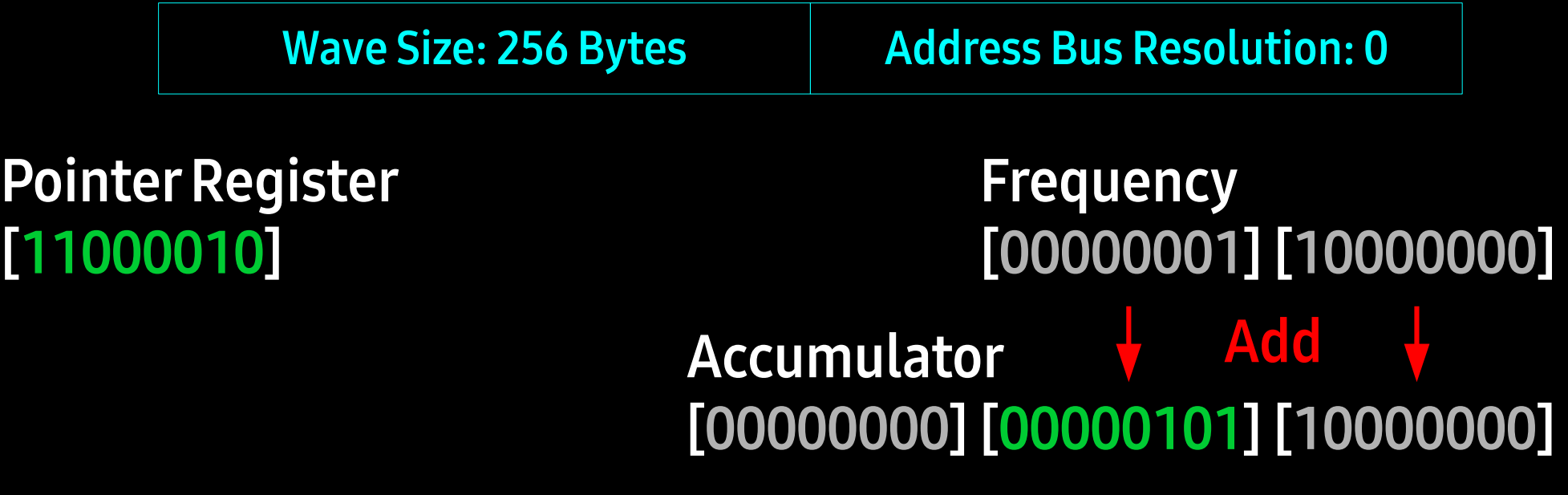

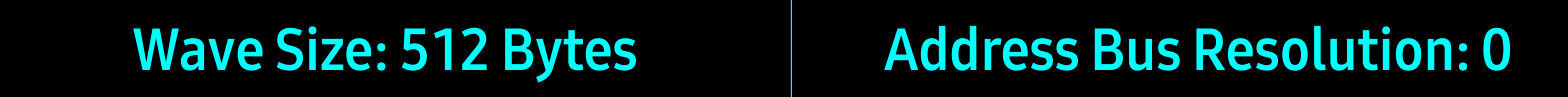

Pointer Register [00000010]

### Frequency [00000000] [00000000]

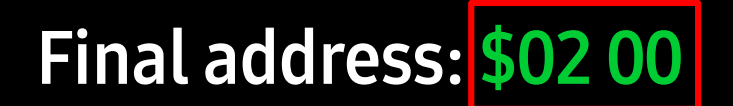

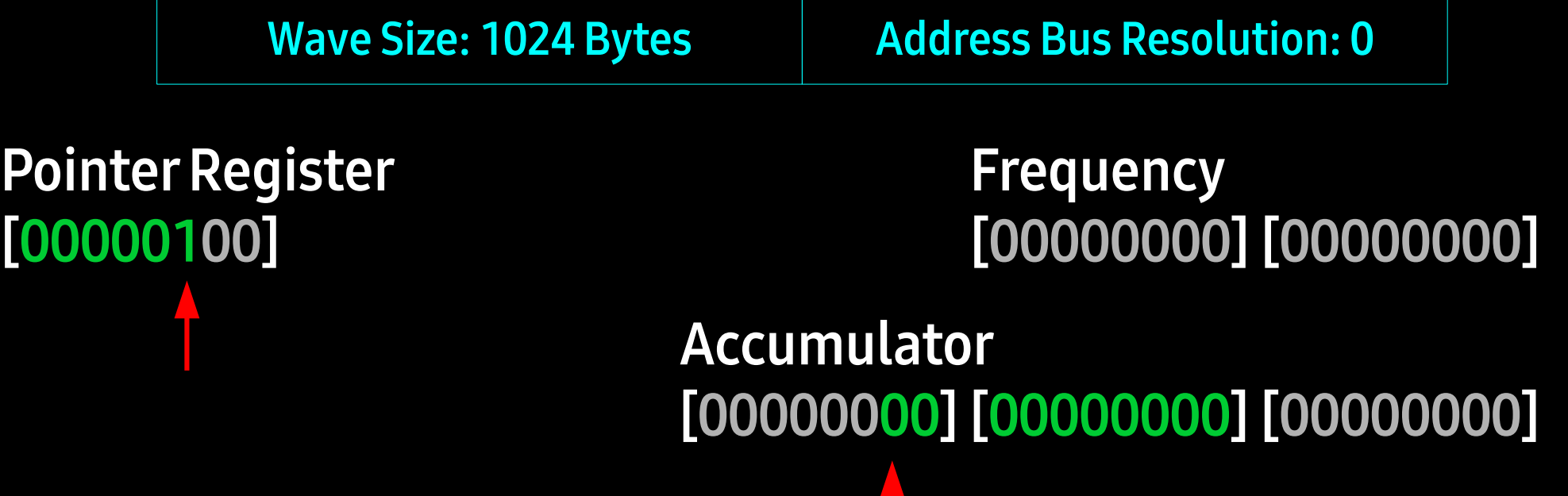

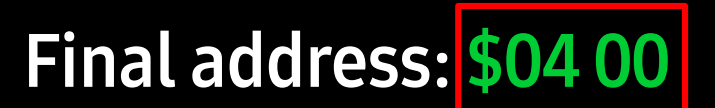

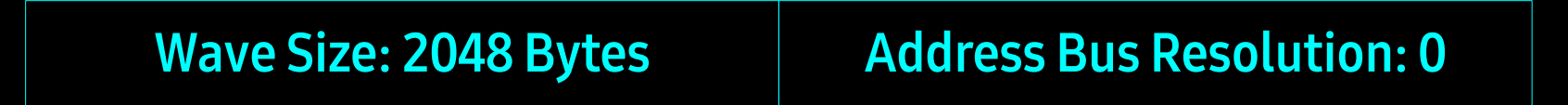

Pointer Register [00001000]

### Frequency [00000000] [00000000]

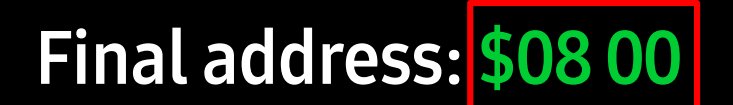

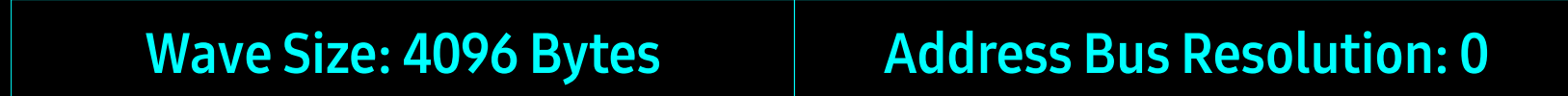

Pointer Register [00010000]

### Frequency [00000000] [00000000]

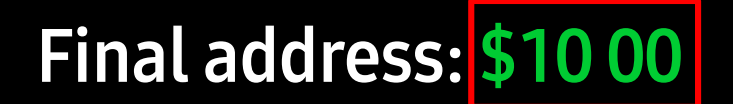

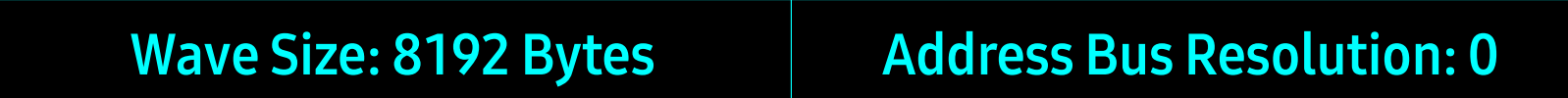

Pointer Register [00100000]

### Frequency [00000000] [00000000]

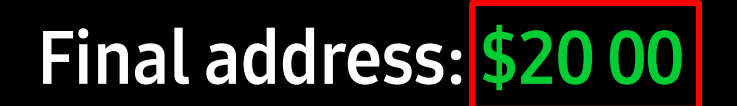

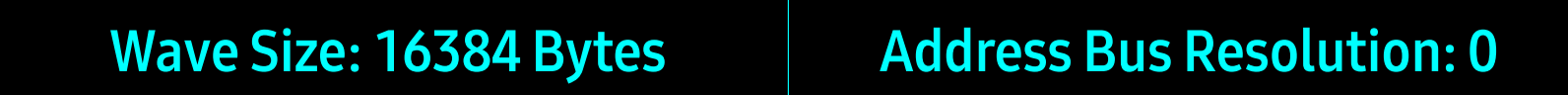

Pointer Register [01000000]

### Frequency [00000000] [00000000]

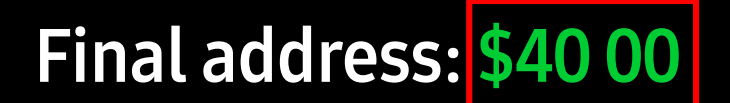

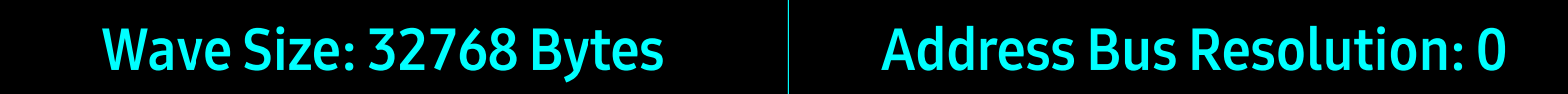

Pointer Register [10000000]

### Frequency [00000000] [00000000]

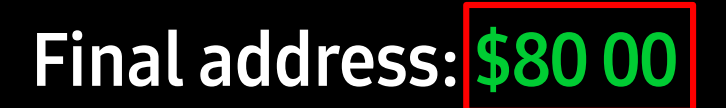

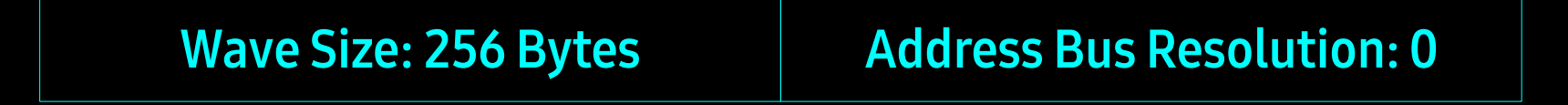

Pointer Register [00000000]

#### Frequency [00000000] [00000000]

### Accumulator [00000000] [00000000] [00000000]

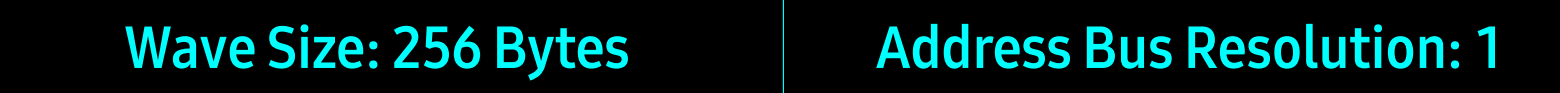

Pointer Register [00000000]

#### Frequency [00000000] [00000000]

# Accumulator [00000000] [00000000] [00000000]

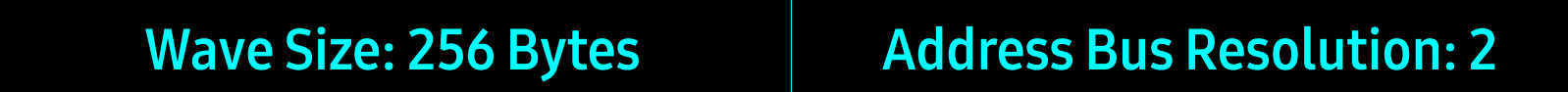

Pointer Register [00000000]

#### Frequency [00000000] [00000000]

Accumulator [00000000] [00000000] [00000000]

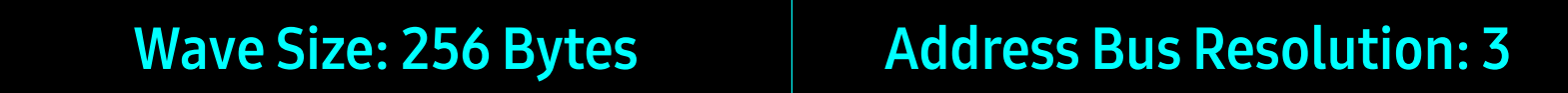

Pointer Register [00000000]

#### Frequency [00000000] [00000000]

Accumulator [00000000] [00000000] [00000000]

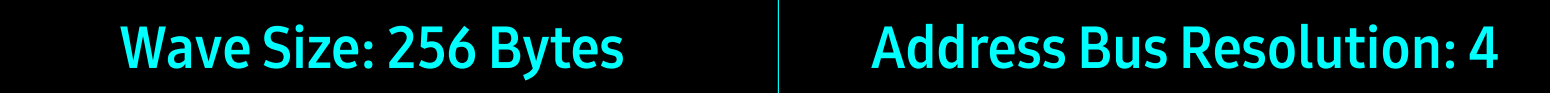

Pointer Register [00000000]

### Frequency [00000000] [00000000]

Accumulator [00000000] [00000000] [00000000]

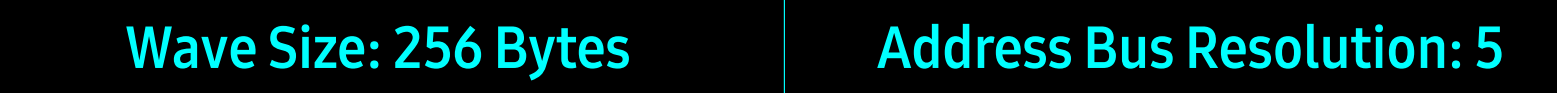

Pointer Register [00000000]

#### Frequency [00000000] [00000000]

Accumulator [00000000] [00000000] [00000000]

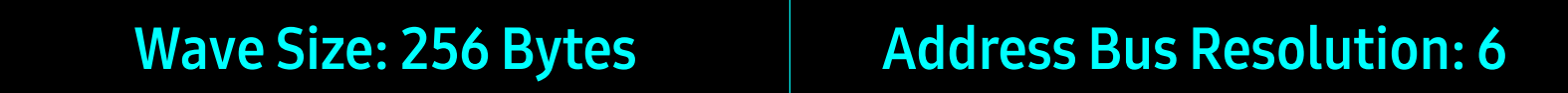

Pointer Register [00000000]

#### Frequency [00000000] [00000000]

Accumulator [00000000] [00000000] [00000000]

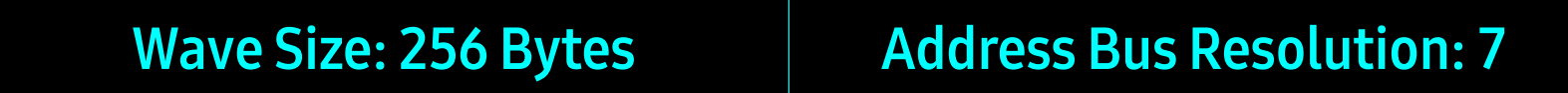

Pointer Register [00000000]

### Frequency [00000000] [00000000]

Accumulator [00000000] [00000000] [00000000]

### Breathe

## NTP Converter Magic

- Convert instruments
- Add stopper bytes
- Split instruments
- Pick oscillator modes
- Mitigate swap mode bug
- Arrange waves in sound ram

• Smallest unit 256 bytes

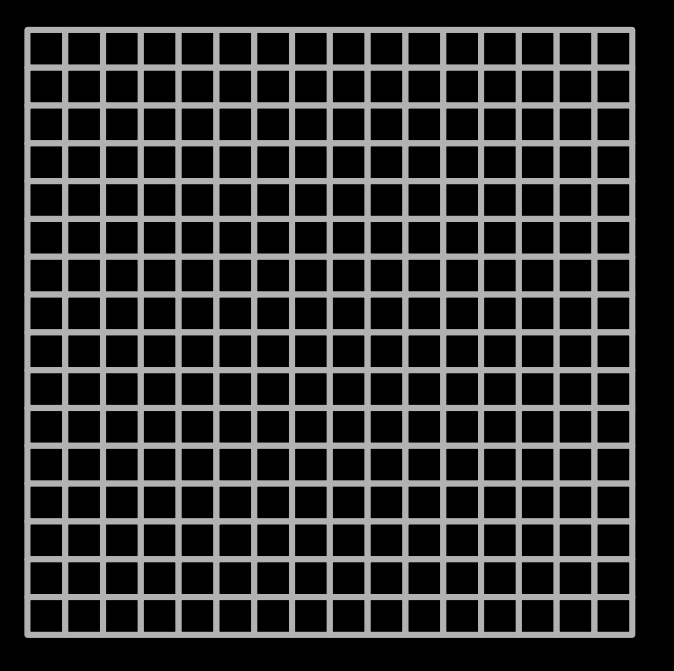

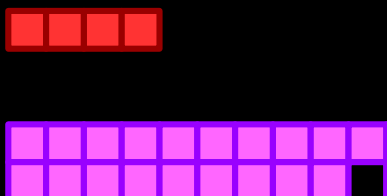

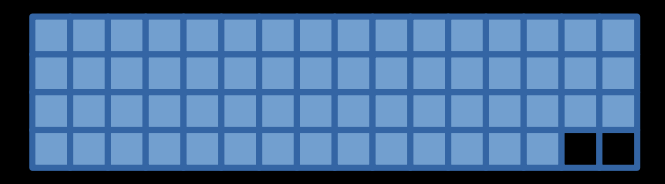

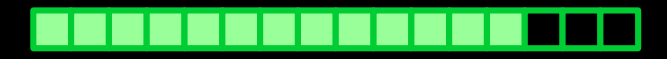

**64KB Sound Ram** 

• Smallest unit 256 bytes

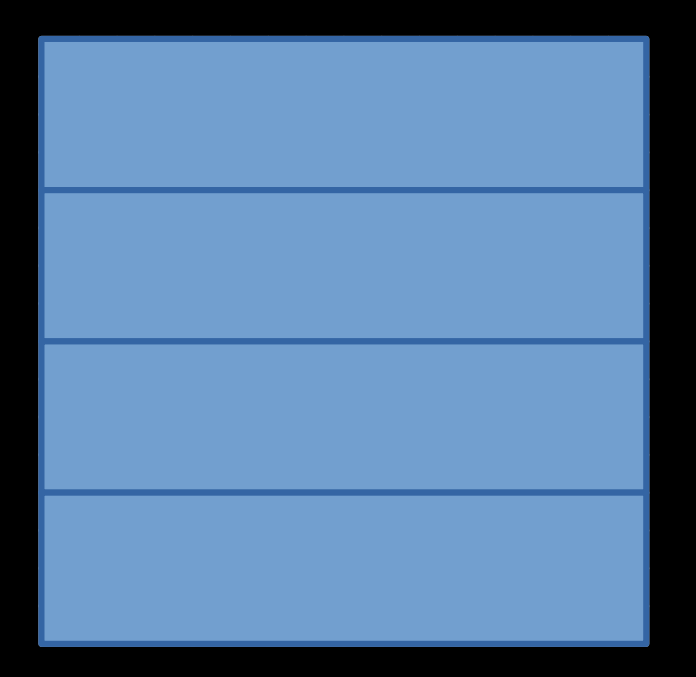

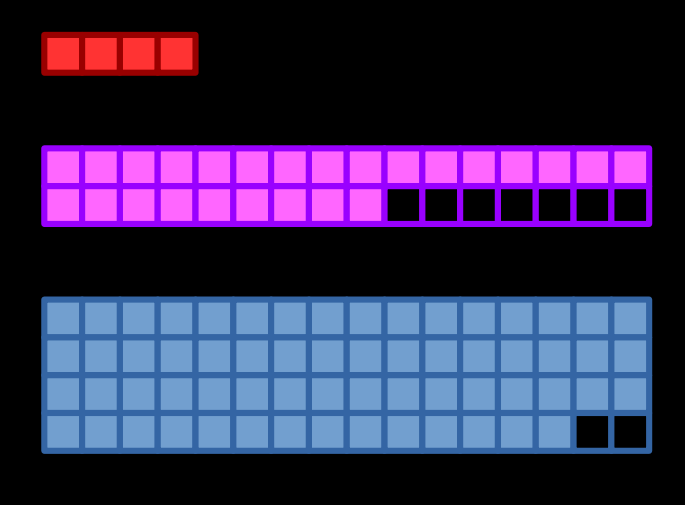

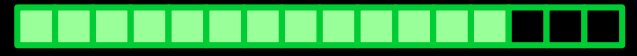

#### **64KB Sound Ram**

• Smallest unit 256 bytes

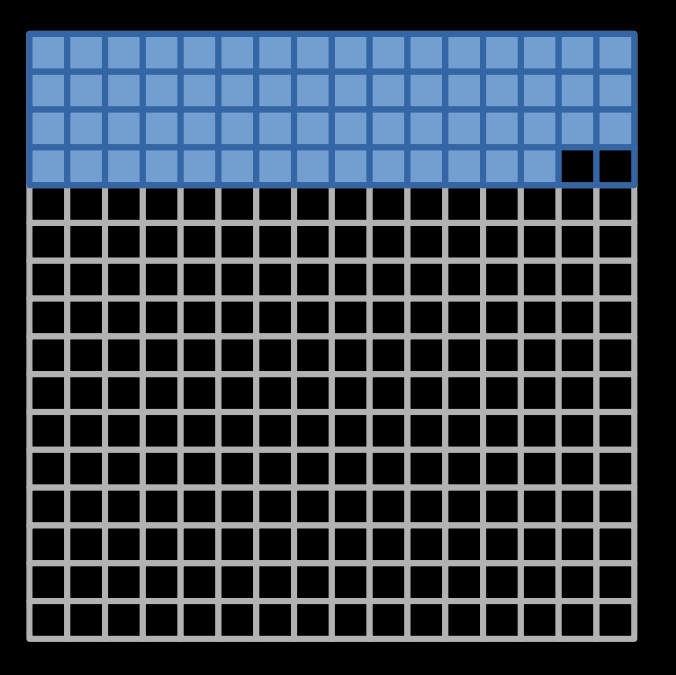

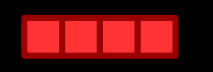

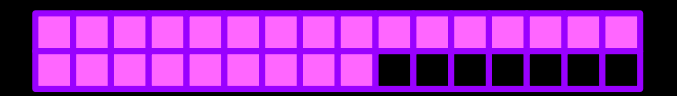

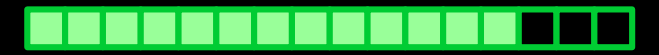

**64KB Sound Ram** 

• Smallest unit 256 bytes

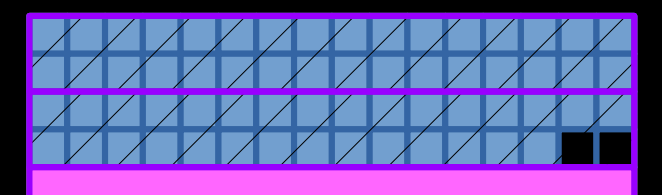

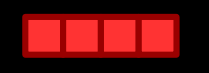

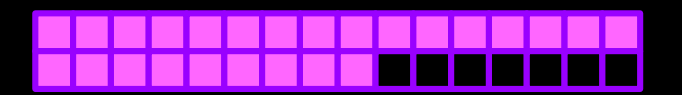

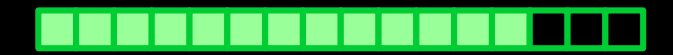

**64KB Sound Ram** 

• Smallest unit 256 bytes

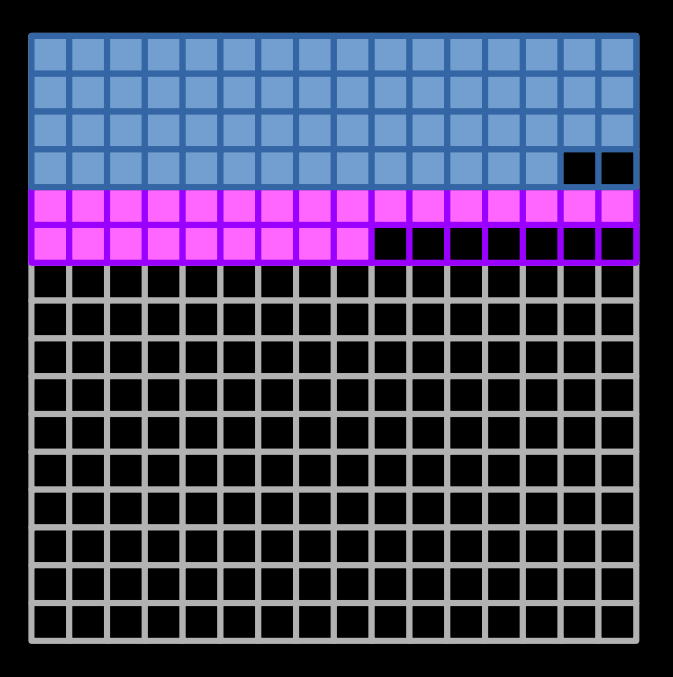

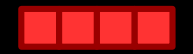

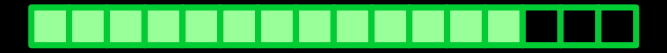

**64KB Sound Ram** 

• Smallest unit 256 bytes

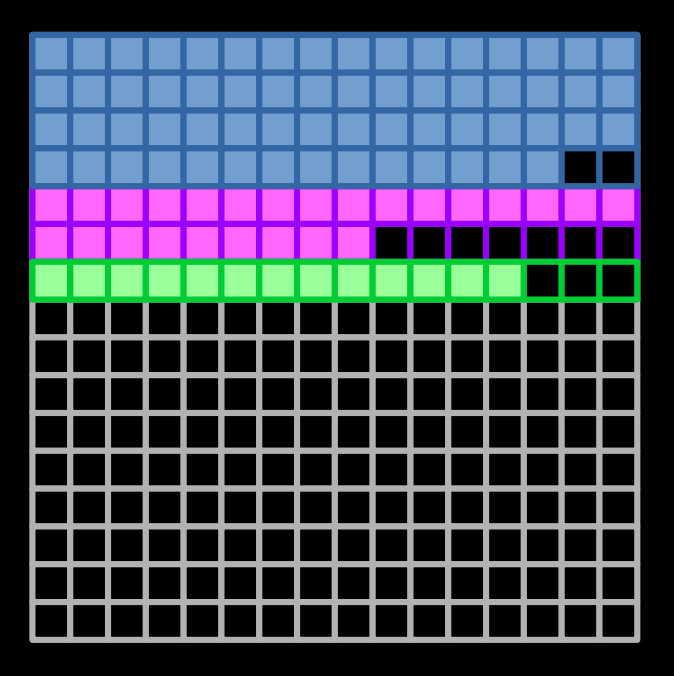

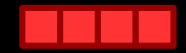

#### **64KB Sound Ram**

• Smallest unit 256 bytes

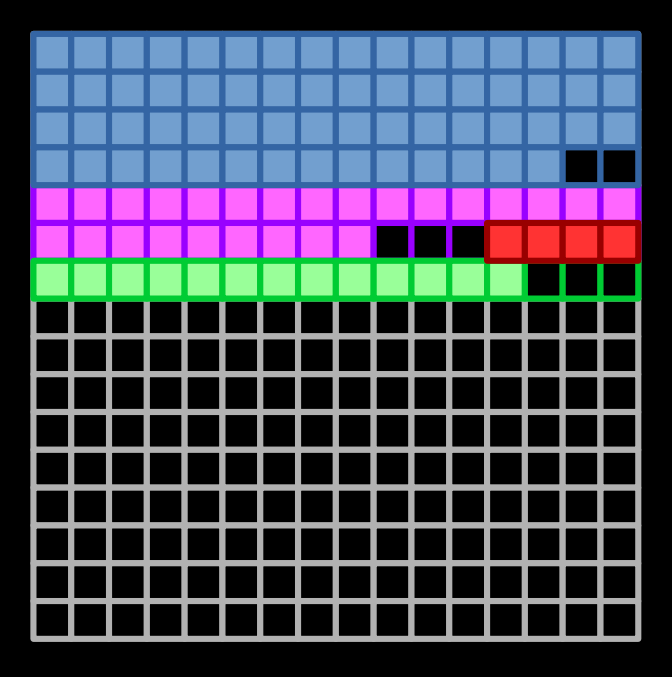

#### **64KB Sound Ram**

## Streaming!

• Smallest unit 256 bytes

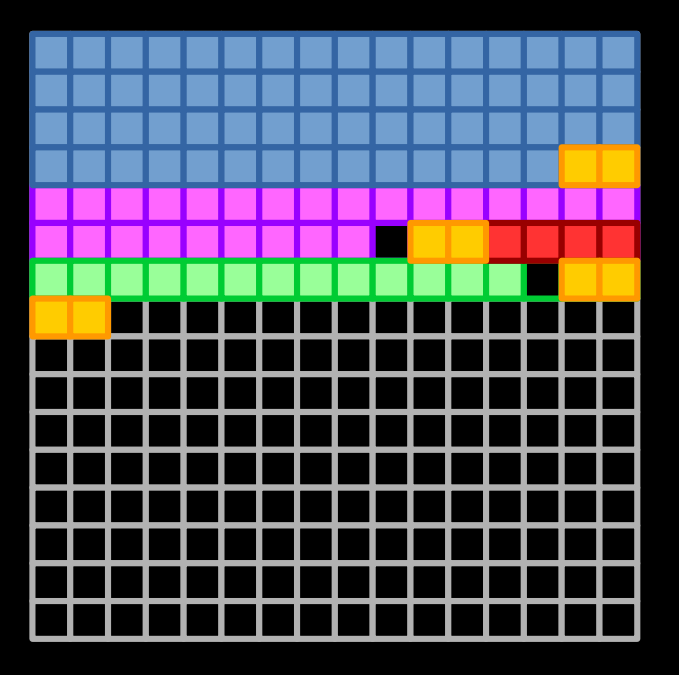

#### **Stream buffers**

- one per track
- 512 bytes each
- placed like regular instruments

#### **64KB Sound Ram**

### Streaming!

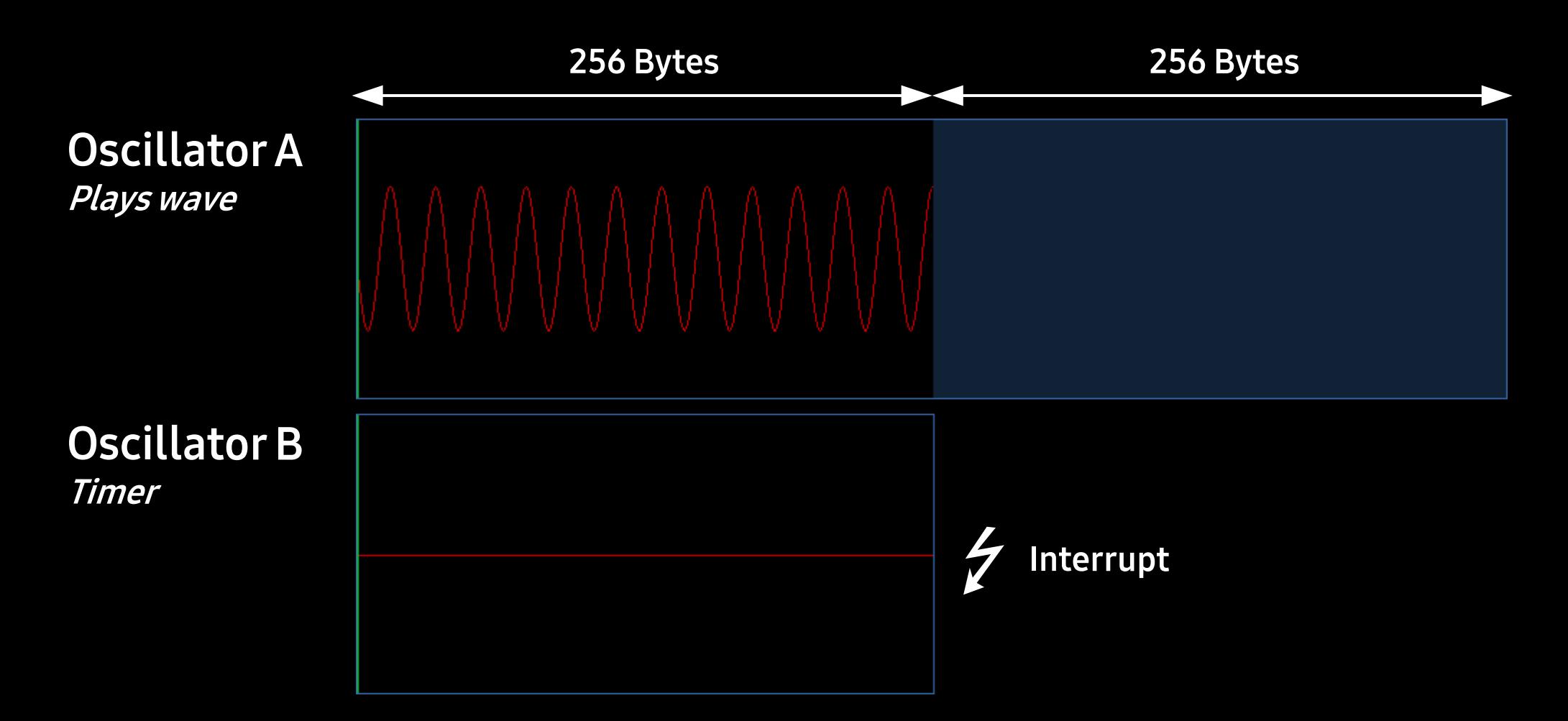
# Streaming!

#### Pros

• Any sample size is fine

• 4 tracks play fine

• Supports effect #9 sample offset

#### **Cons**

• Eats processor time

• Limits unknown

### Version 1.2

- instruments in sound ram
- support for up to 15 tracks
- 28 effects supported (out of 31)
- online converter

### Used in "No Hard Feelings" for Revision 2021

#### Version 1.3

- streaming instruments
- 30 effects supported (out of 31)
- channel doubling

#### Version 1.4

• support for up to 31 tracks

...

### 31 Tracks

• How many Oscillators does each instrument require?

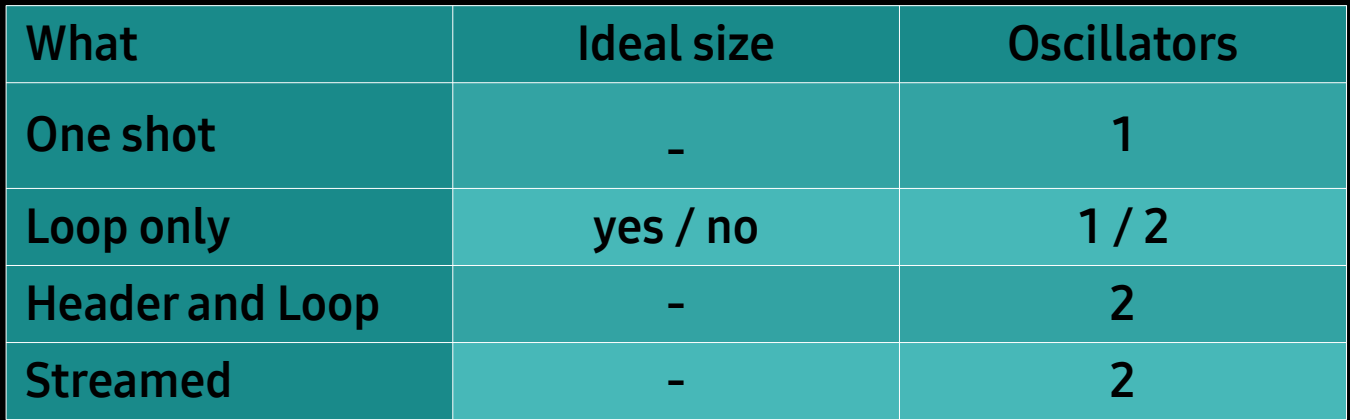

• Which tracks contain which instruments?

→ 1-osc-track or 2-osc-track

#### Version 1.4

- support for up to 31 tracks
- master volume
- stream sound
- conversion information

# ninjaforce.com/ntp

# TL; DR

#### Programmers:

- Need speed? Yes = only sound ram No = streaming allowed
- Sound FX?

Musicians:

- Loop size = 256, 512, ... !!!
- Only 64k for instruments?
- How many tracks?

### **Lessons Learned**

- 
- 
- - -
- -

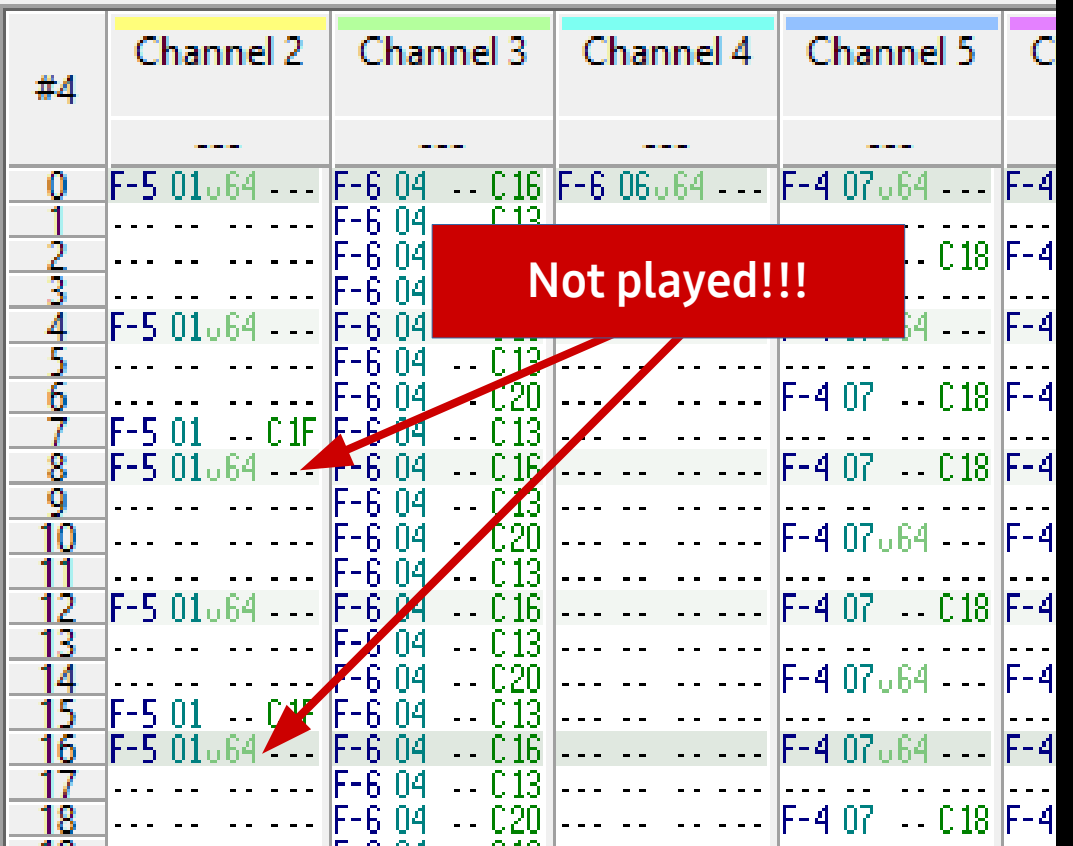

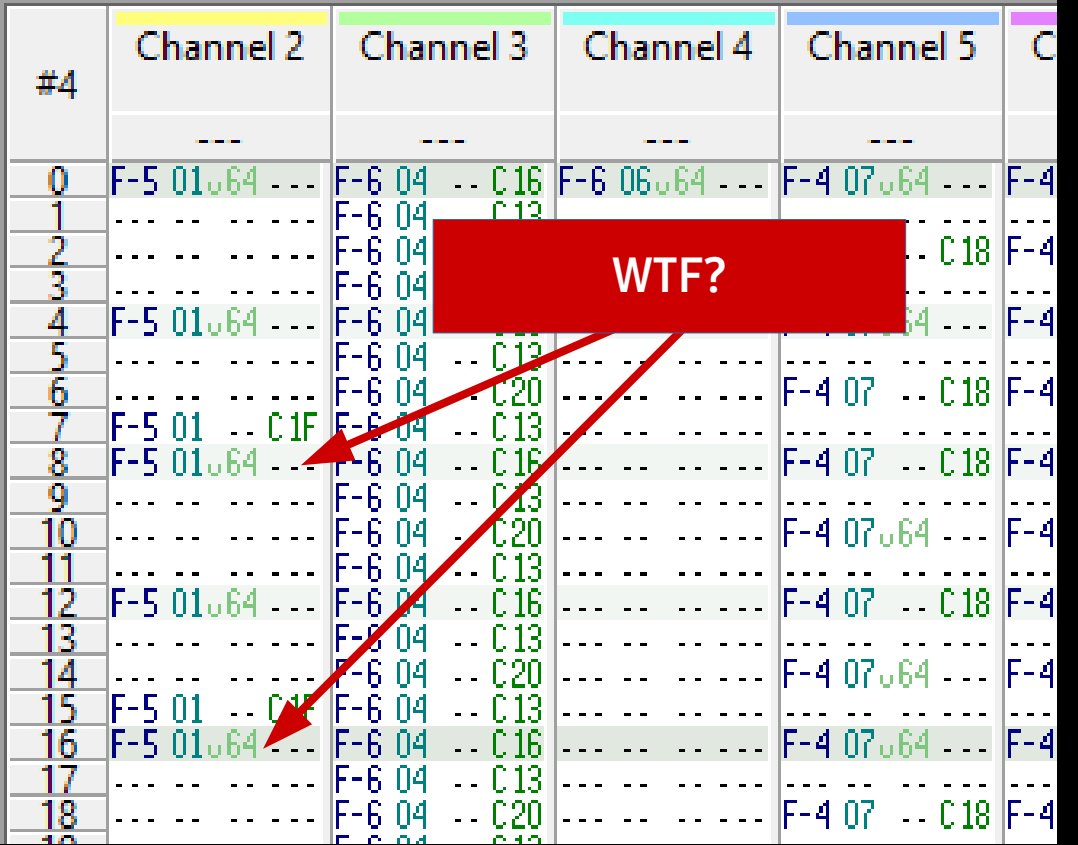

New note:

#### Stop Oscillator Start Oscillator

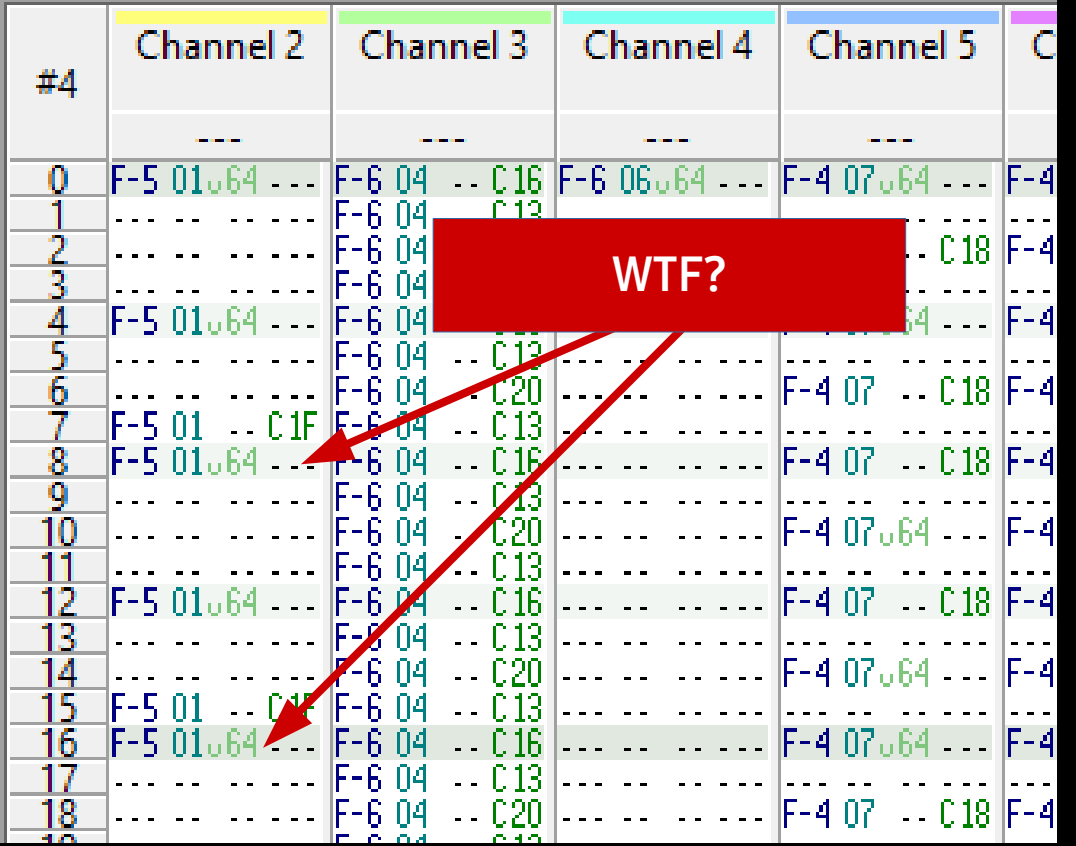

#### Stop Oscillator

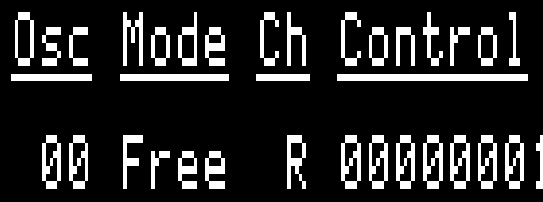

#### Start Oscillator

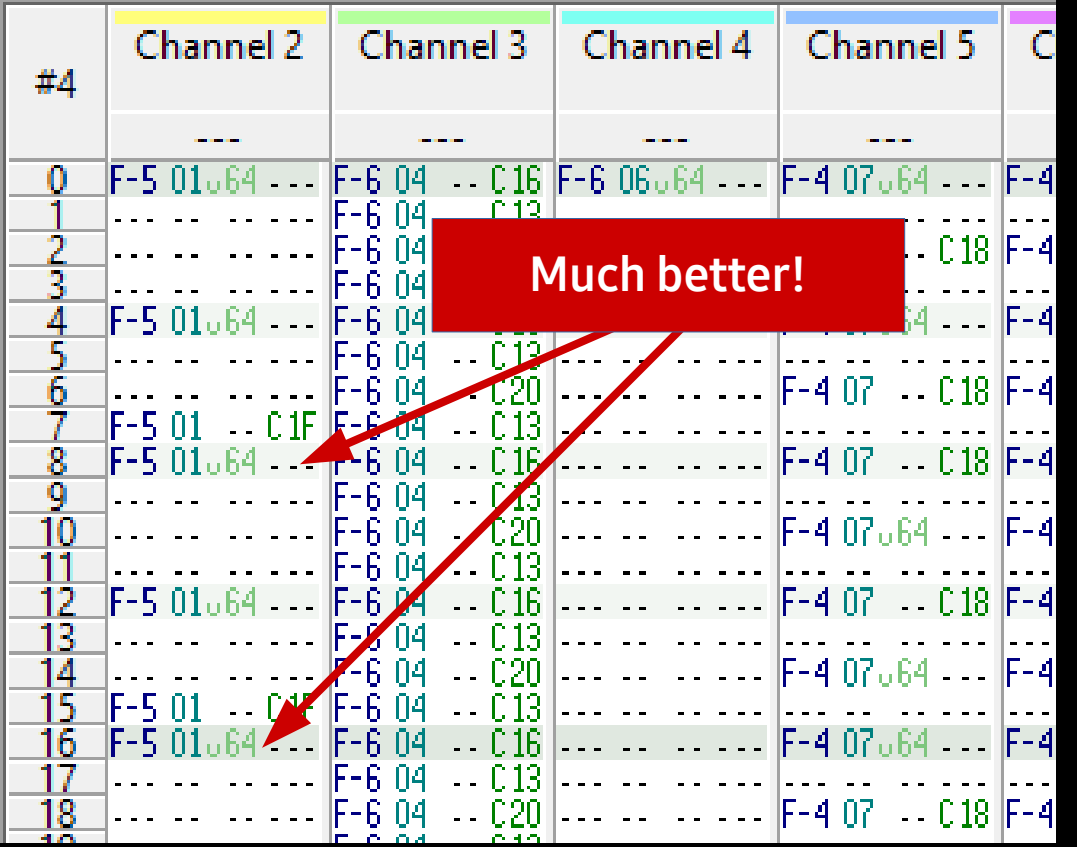

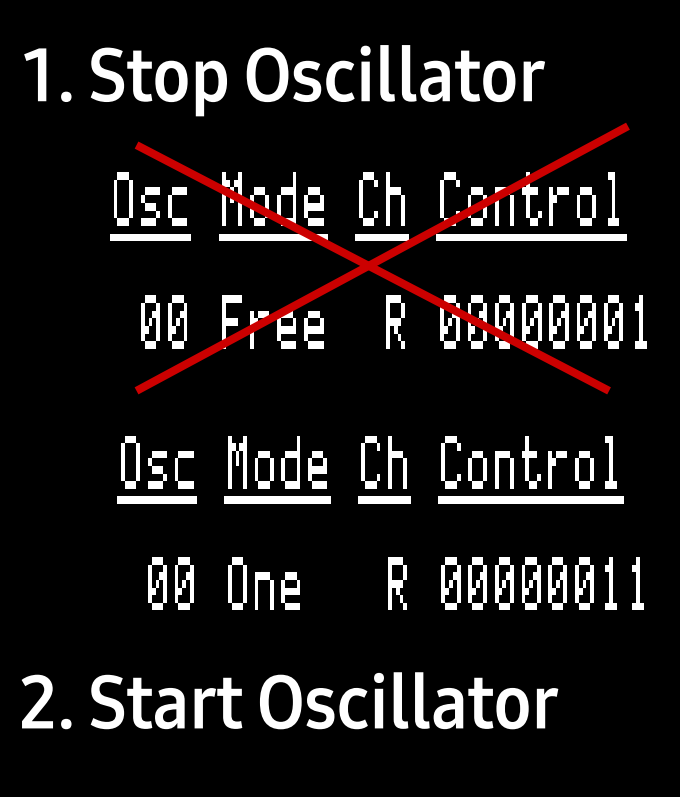

# **Vexing Volume Vibrato**

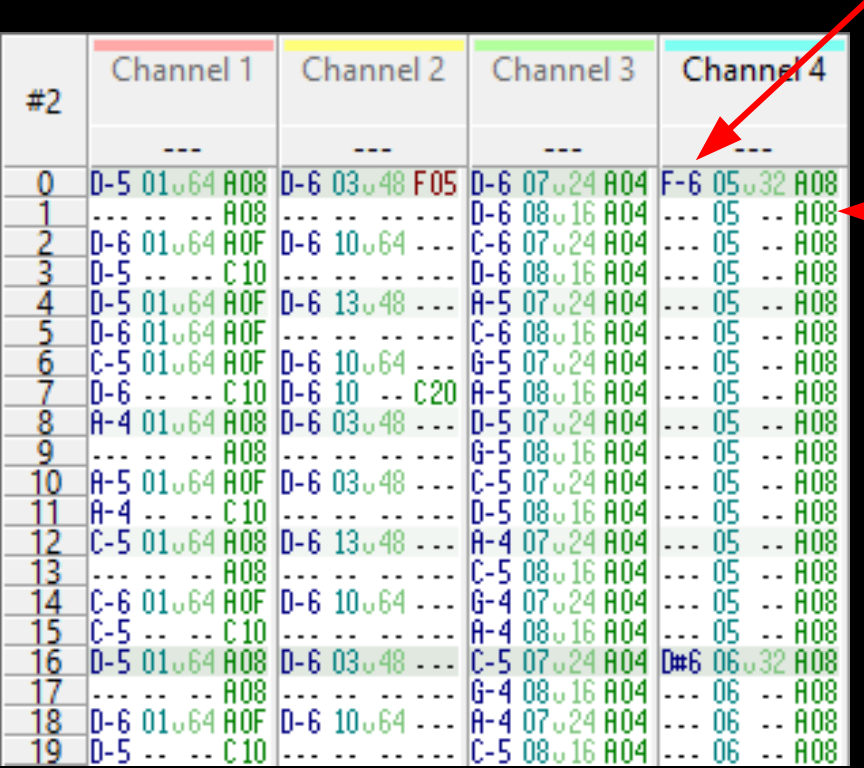

- **Play note F-6**  $\bullet$
- · Instrument 05 (default volume 32)
- Reduce volume by 8 every tick  $\bullet$

- Set volme to instrument default (32)
- Reduce volume by 8 every tick

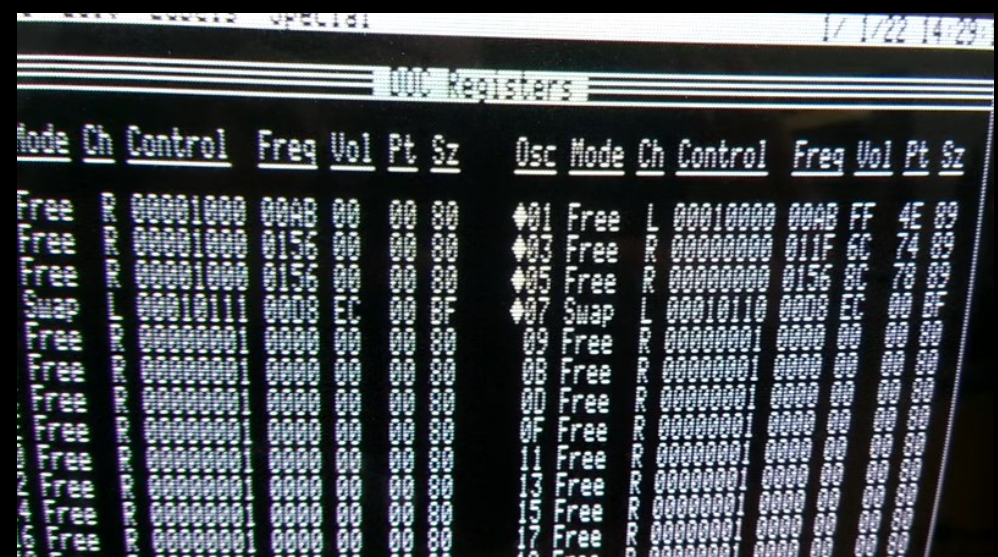

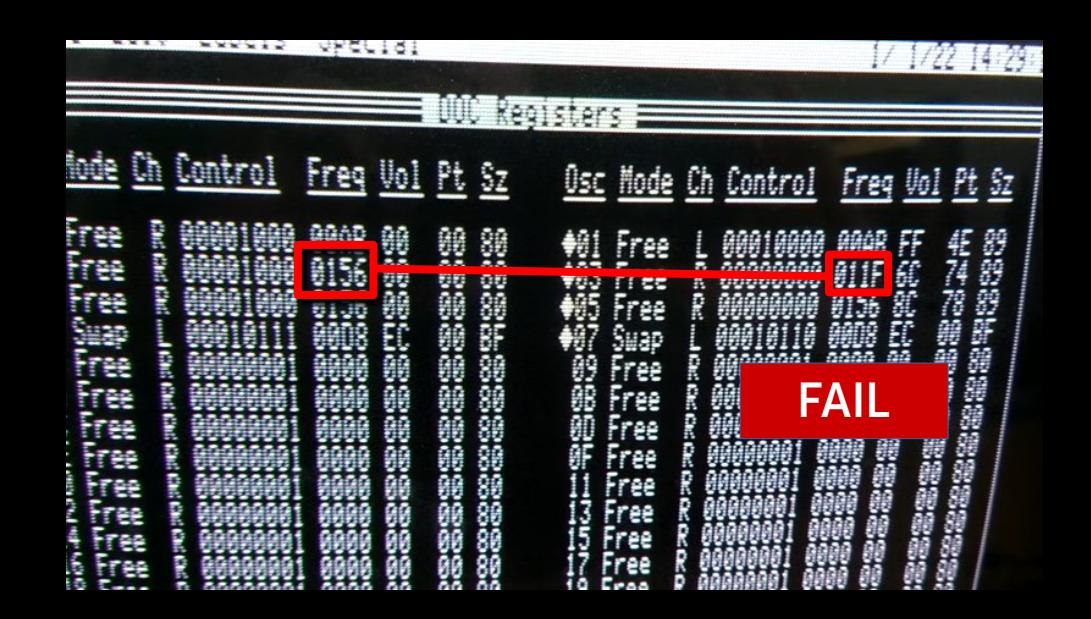

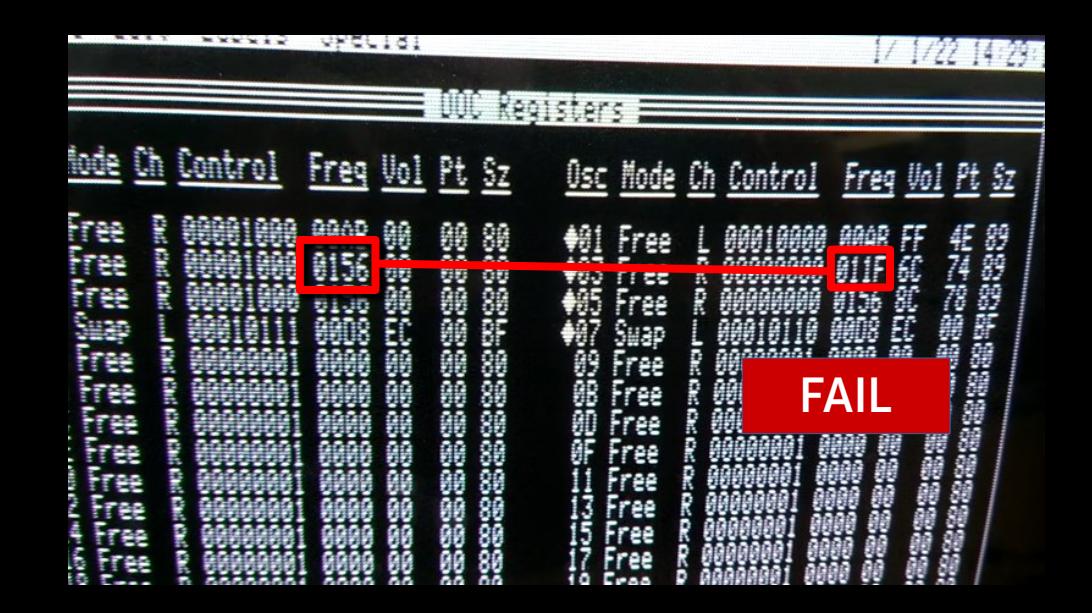

#### Direct Page: \$C000 → sta DP  $\bullet$

#### • Auto Increment Mode

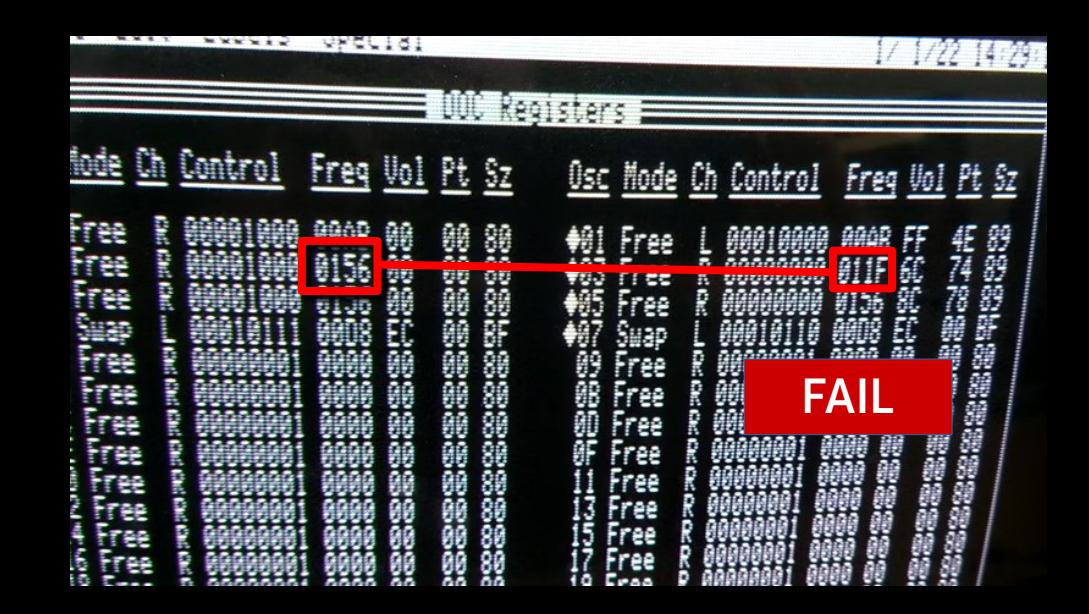

#### Direct Page: \$C000 → sta DP O

• Auto Increment Mode

Ida frequency, x sta \$3D **DOC** is busy (sometimes) sta \$3D

... sta \$3E ;prep pointer lda frequency,x sta \$3D inc \$3E ;increment pointer sta \$3D

> **Enough time** for DOC

### Future

- More than 31 instruments?
- S3M Support?
- ADSR Support?
- Support for 128k sound ram?
- Register Streams?

### Future

- More than 31 instruments?
- S3M Support?
- ADSR Support?
- Support for 128k sound ram?
- Register Streams?

# Wrapping Up

• GS sound is special

● Use NTP

• Get in touch

### Thank you!

Jesse Blue / Ninjaforce

www.ninjaforce.com